## Moodle Vorlagenkurs anlegen bzw. importieren

Tom.Schardt@KT-Bonn.de http://kt-bonn.de/moodle/kurzanleitungen

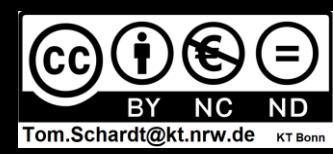

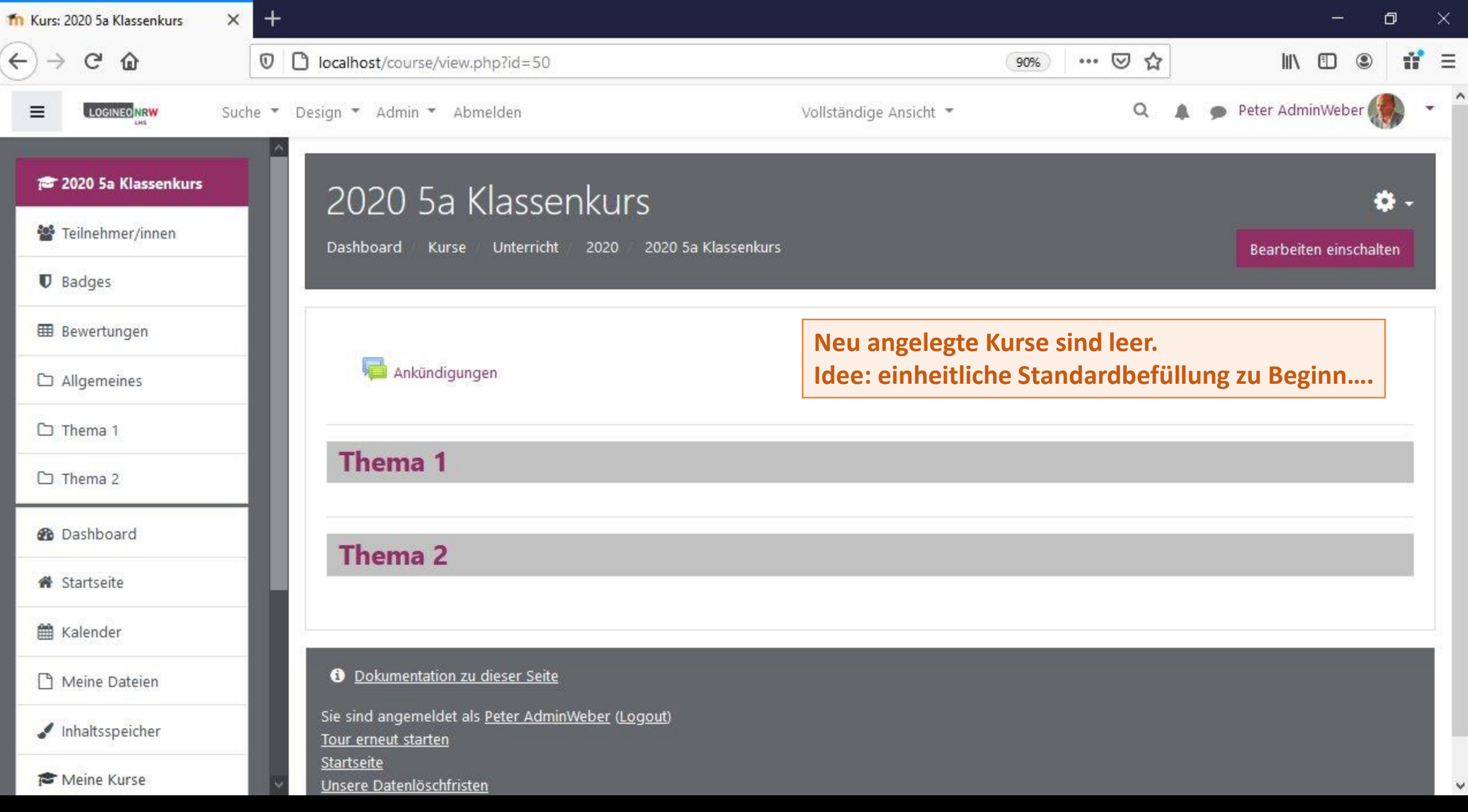

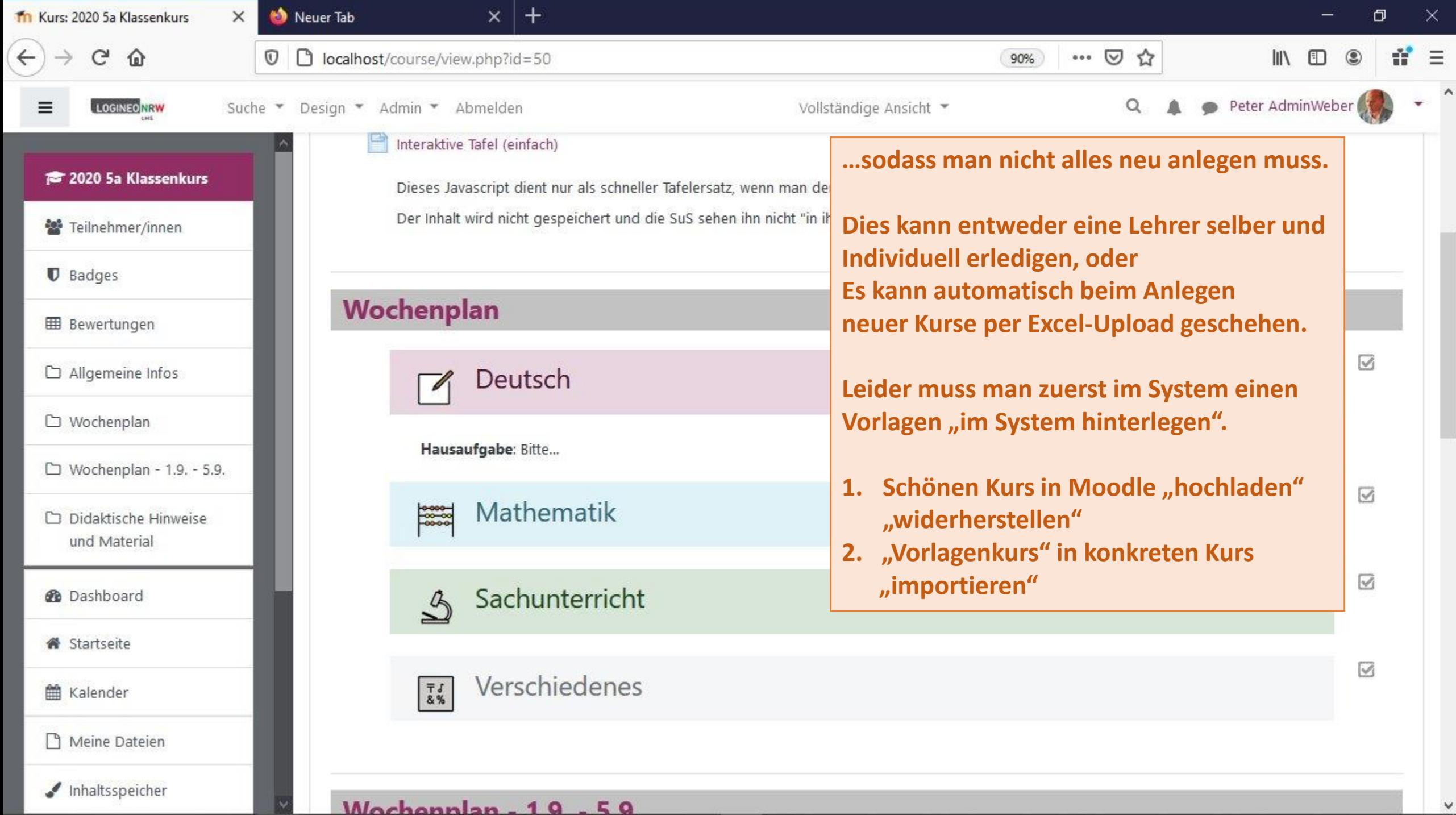

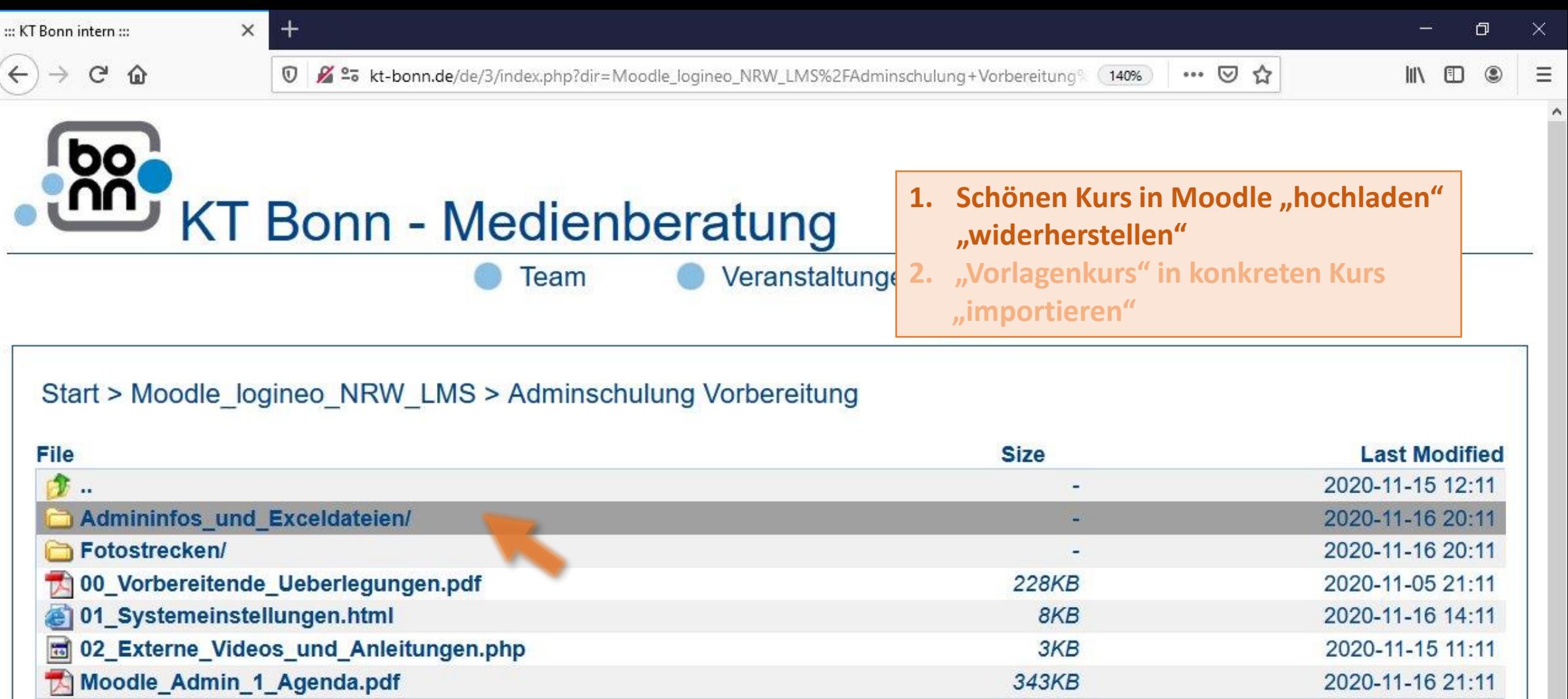

kt-bonn.de/de/3/index.php?dir=Moodle\_logineo\_NRW\_LMS/Adminschulung+Vorbereitung/Admininfos\_und\_Exceldateien/&lang=de

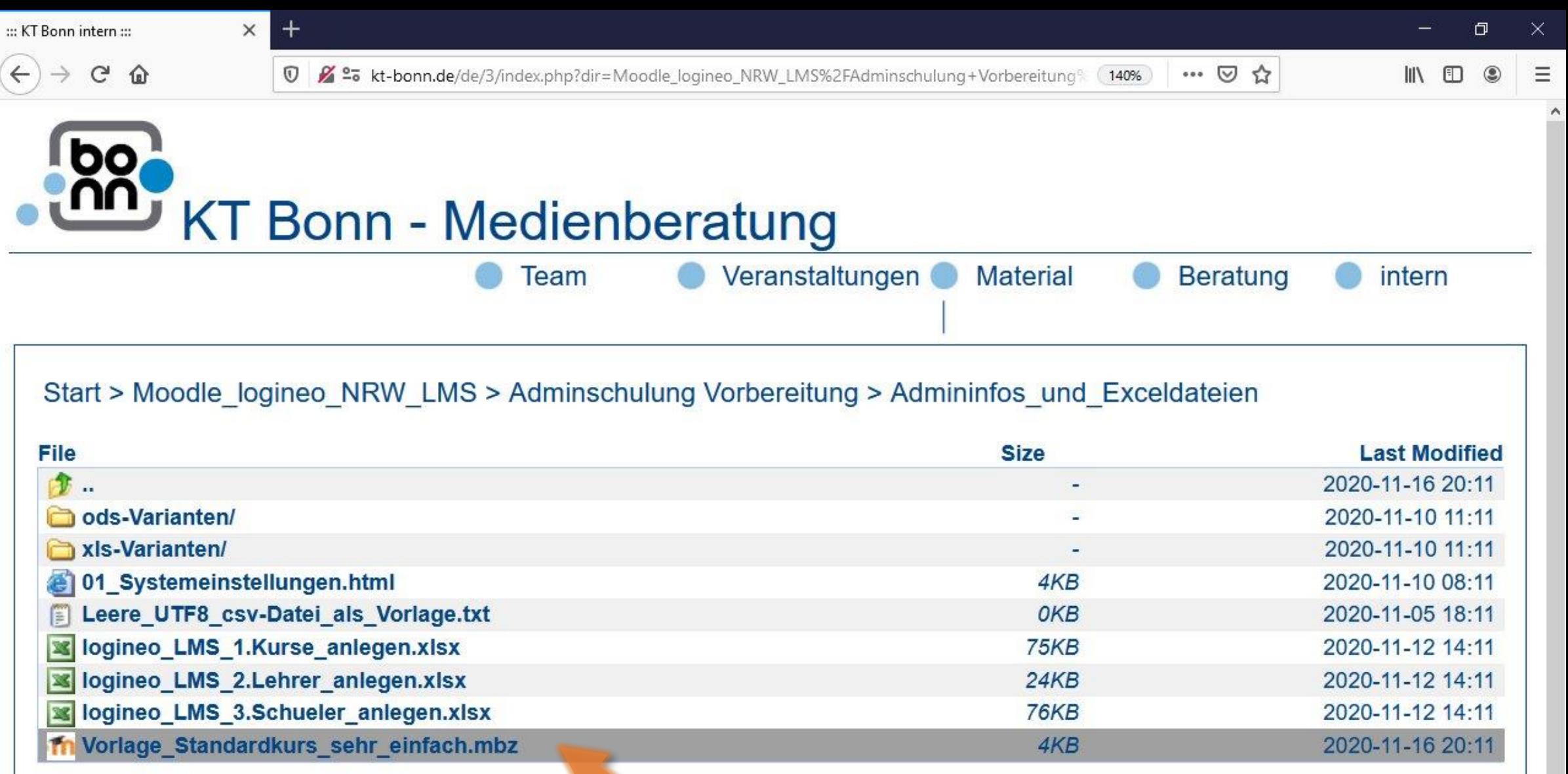

kt-bonn.de/de/download/Moodle\_logineo\_NRW\_LMS/Adminschulung Vorbereitung/Admininfos\_und\_Exceldateien/Vorlage\_Standardkurs\_sehr\_einfach.mbz?lang=de

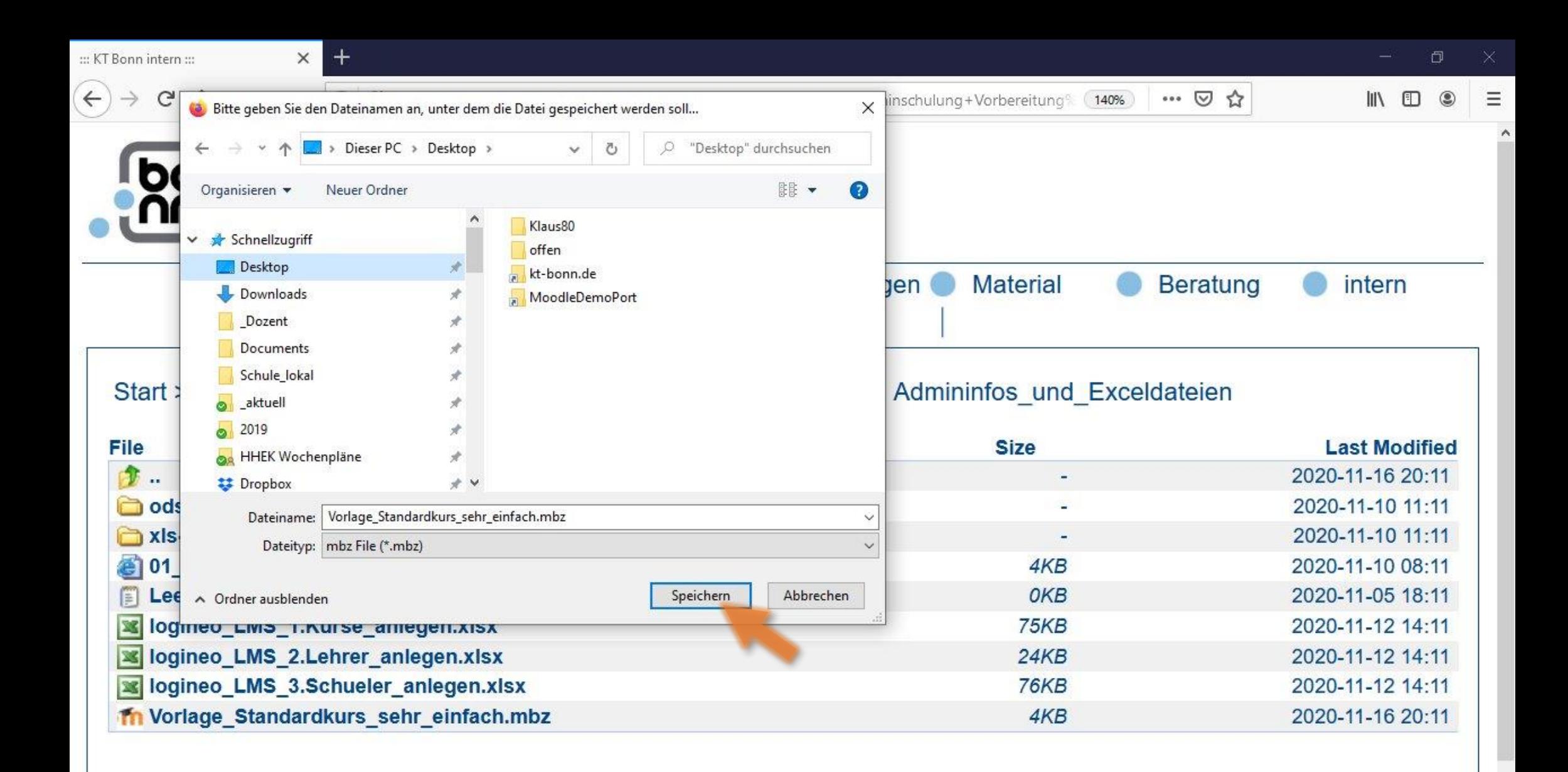

## $\bullet$  $\boxed{\circ}$ ₩ H) ۰

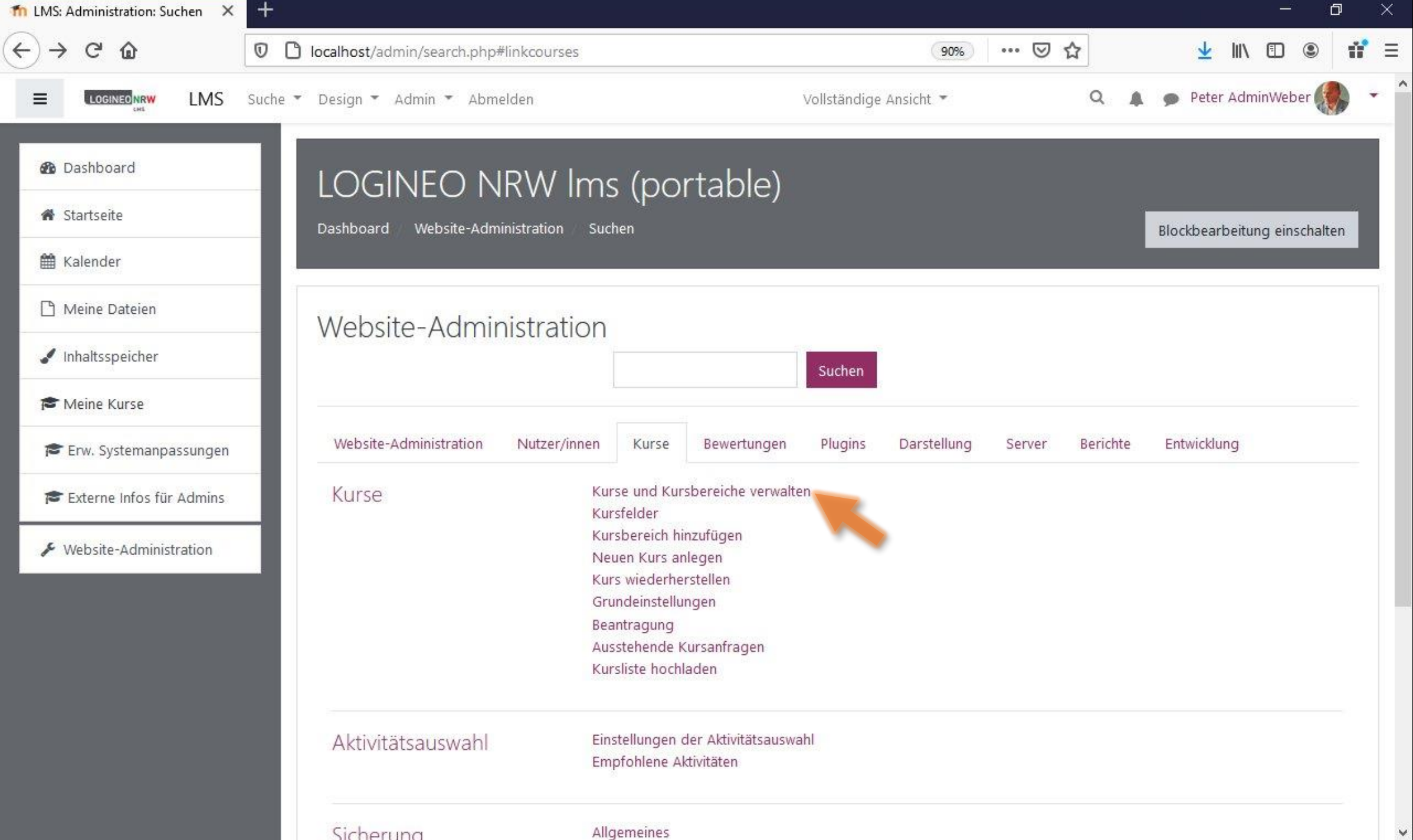

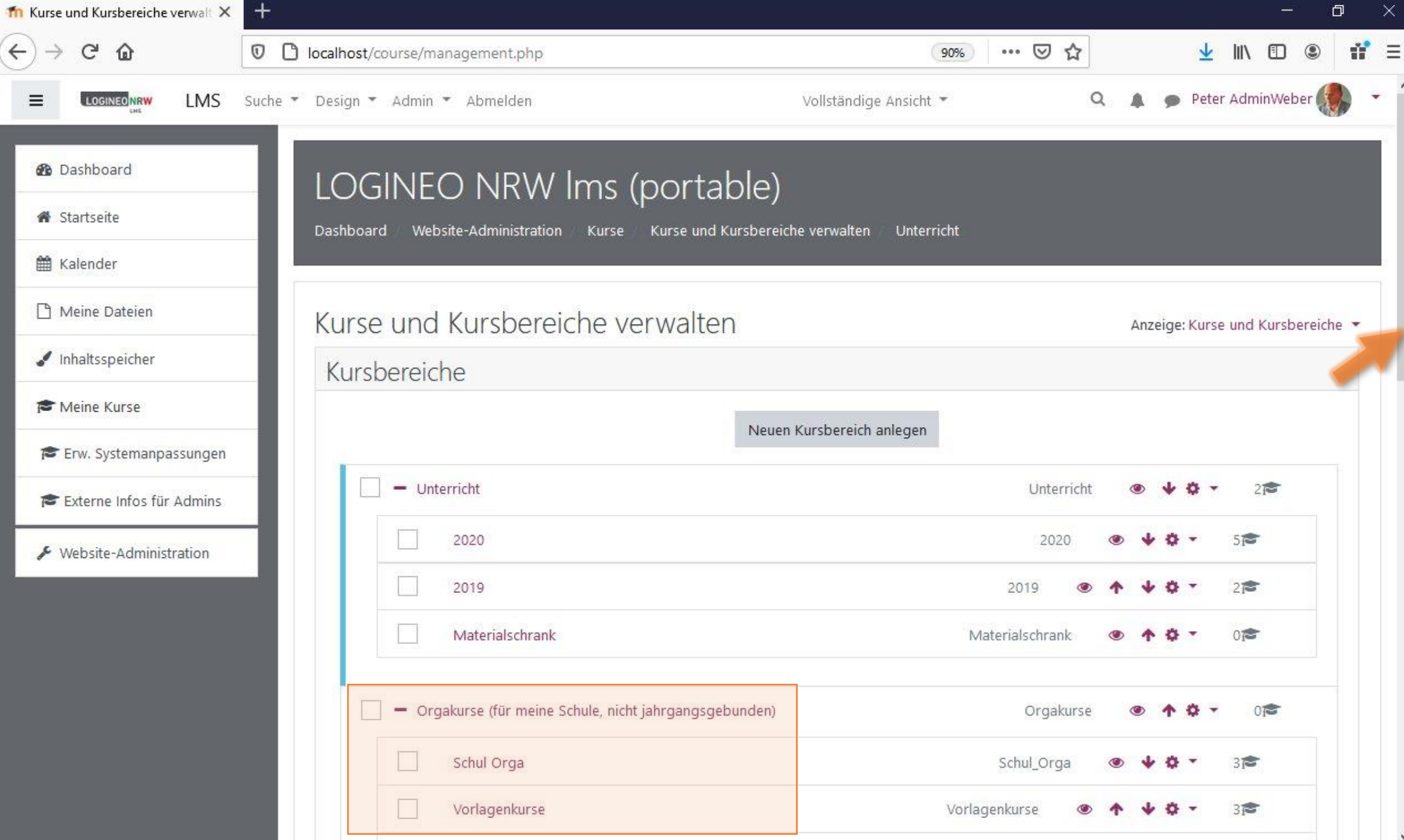

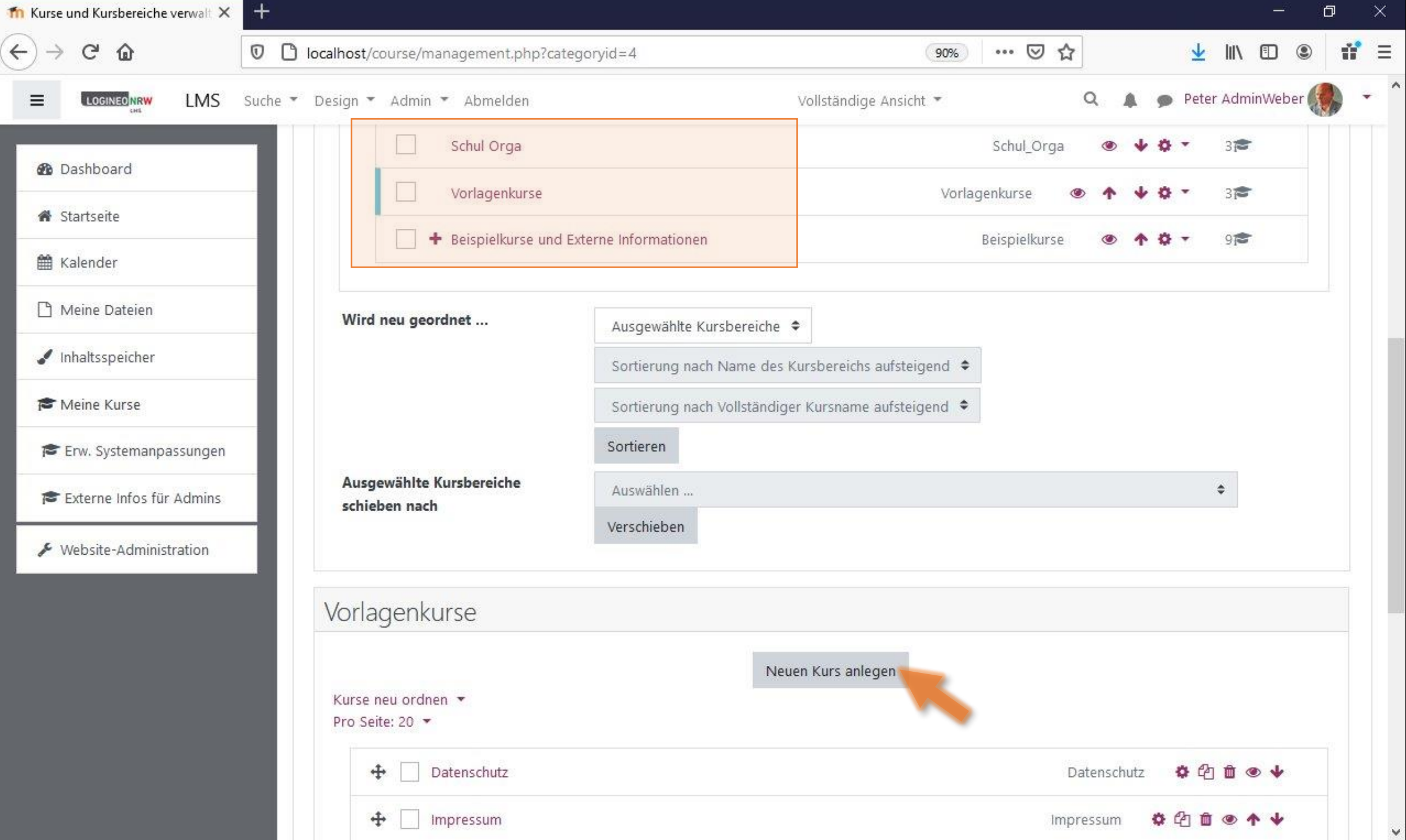

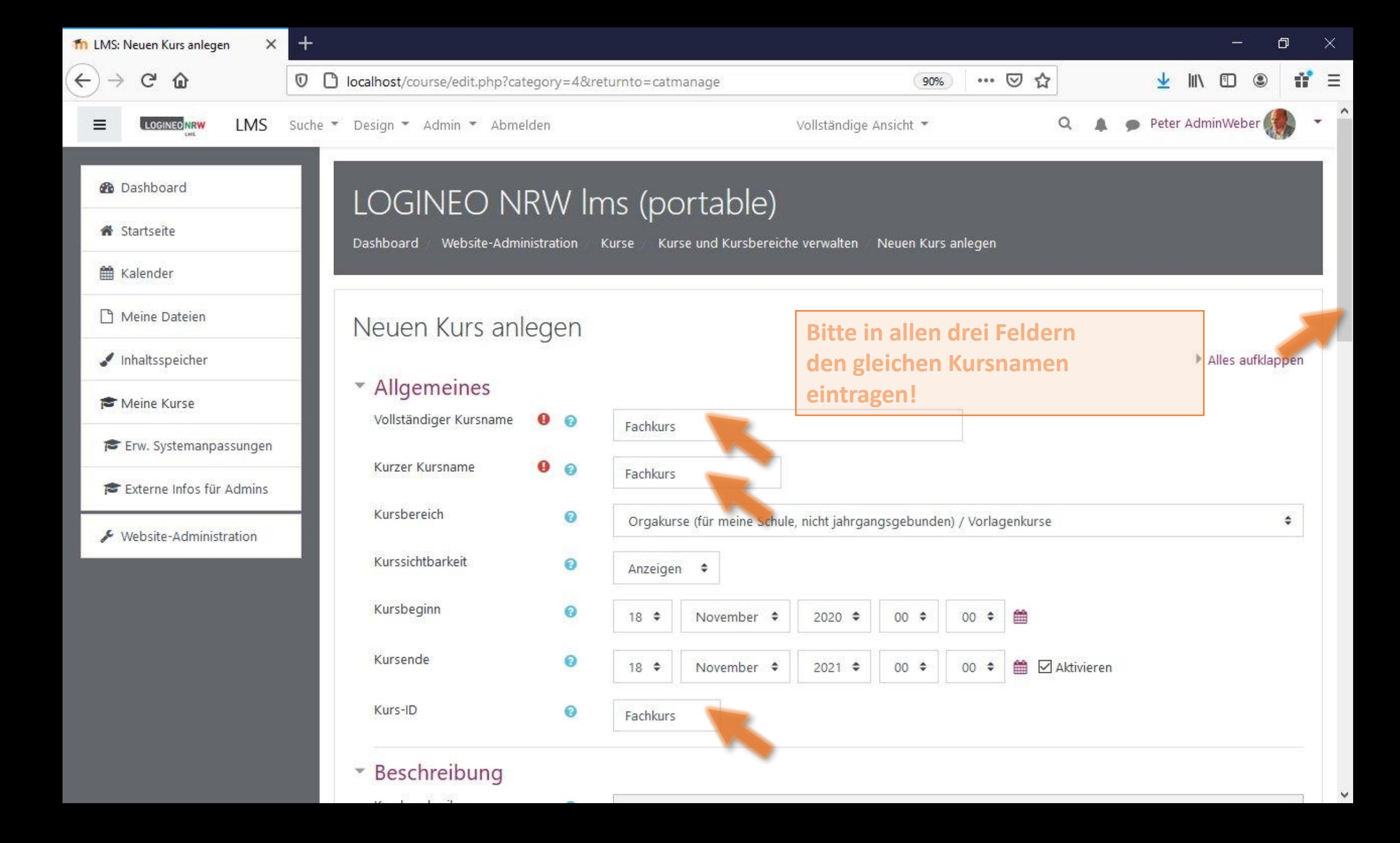

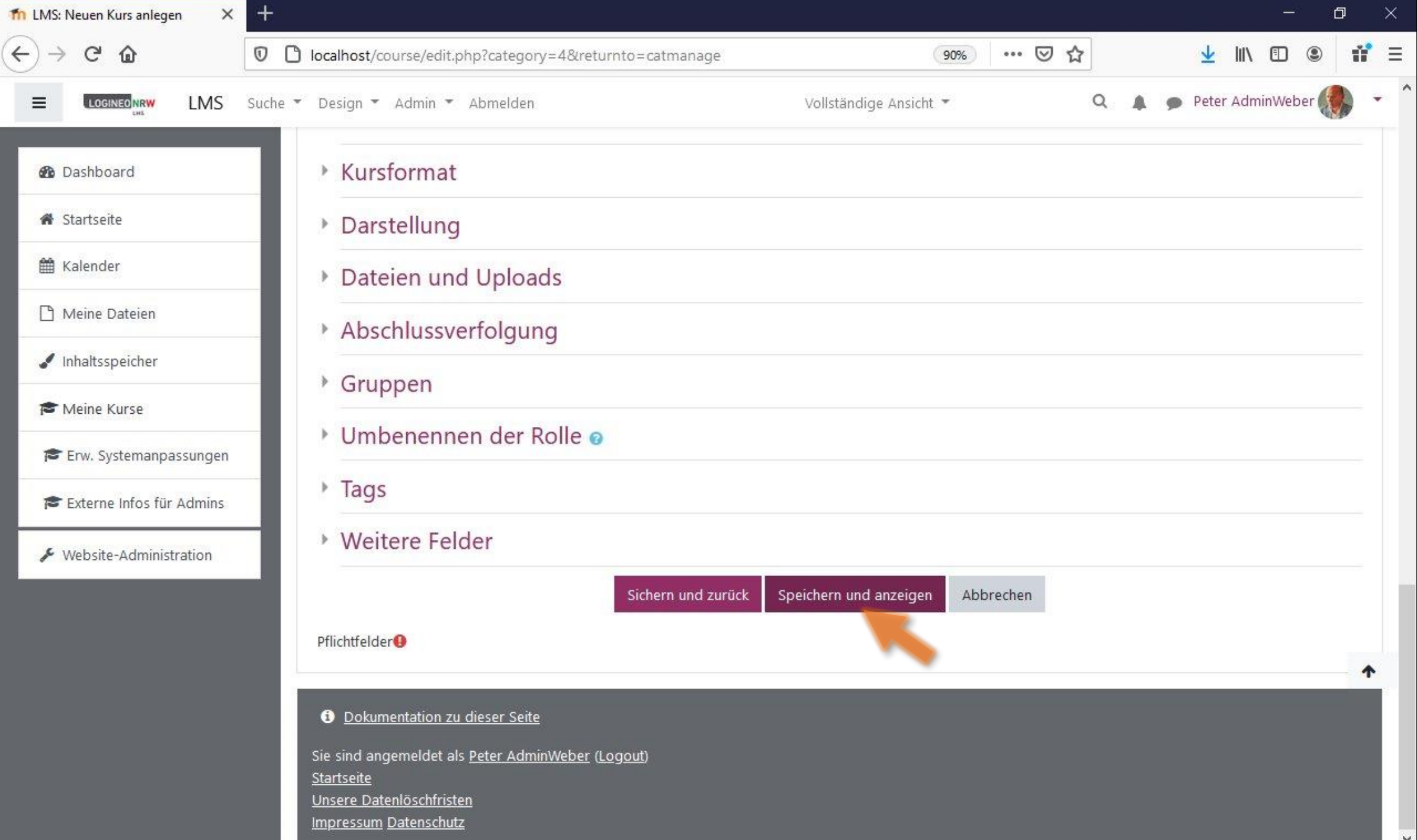

v

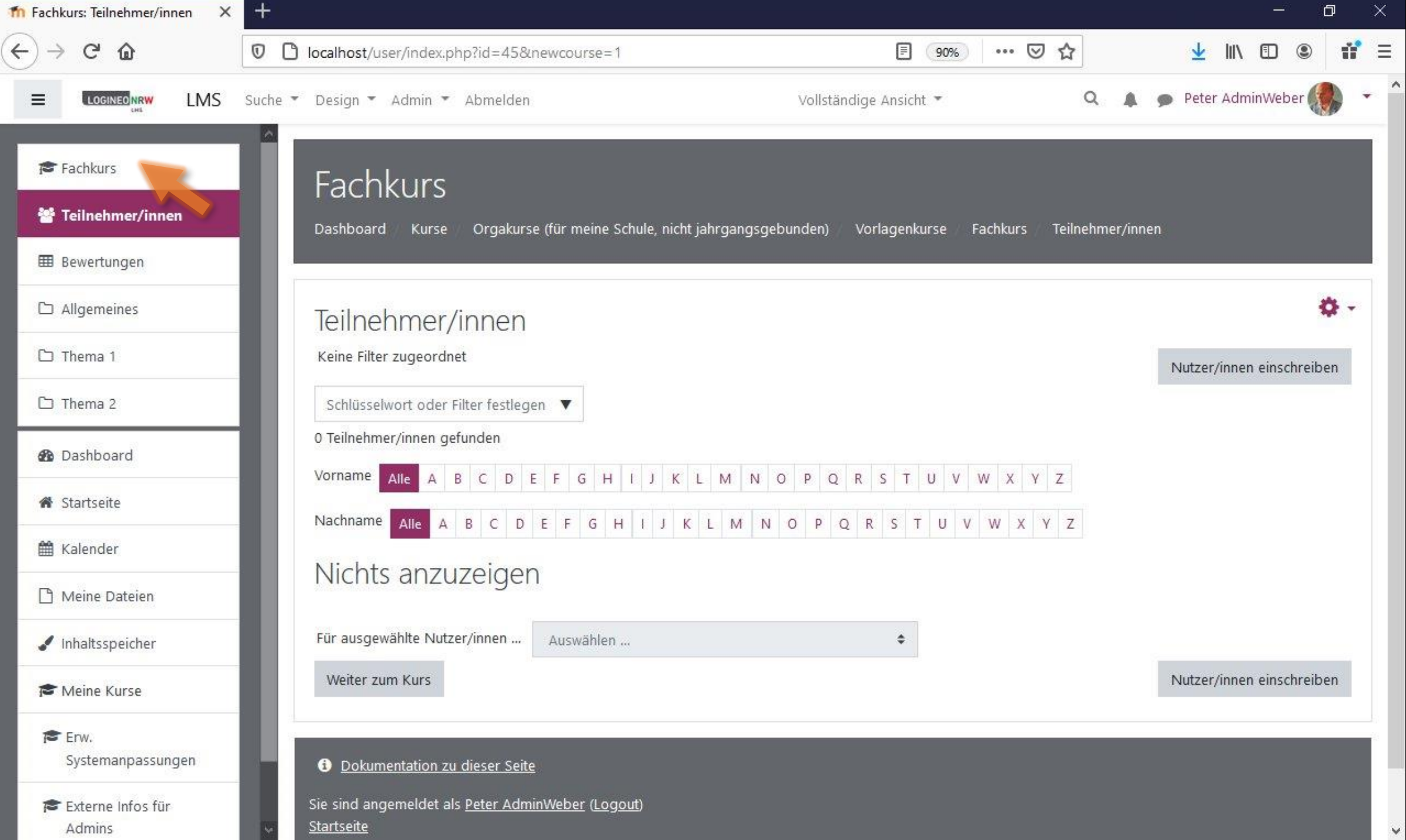

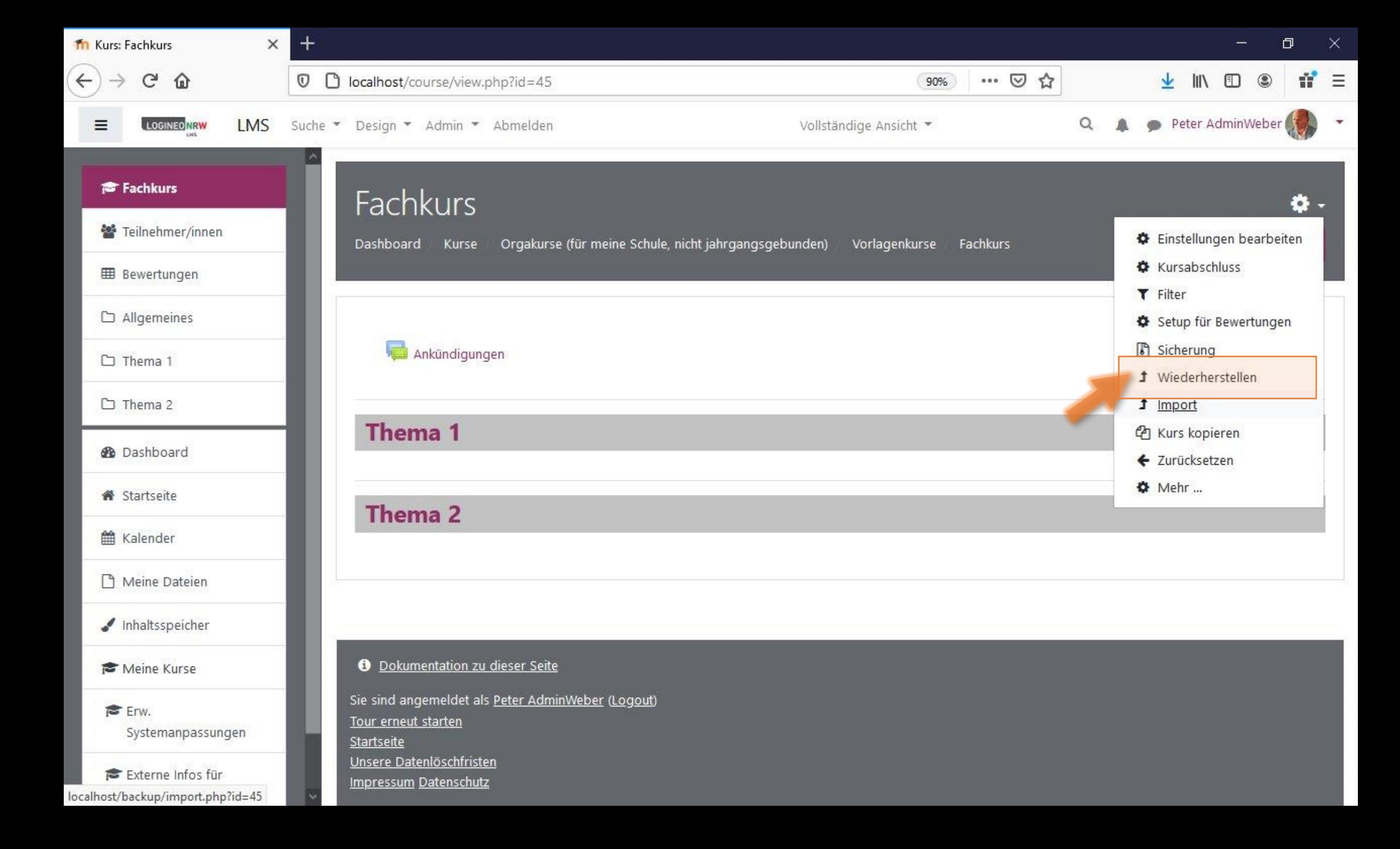

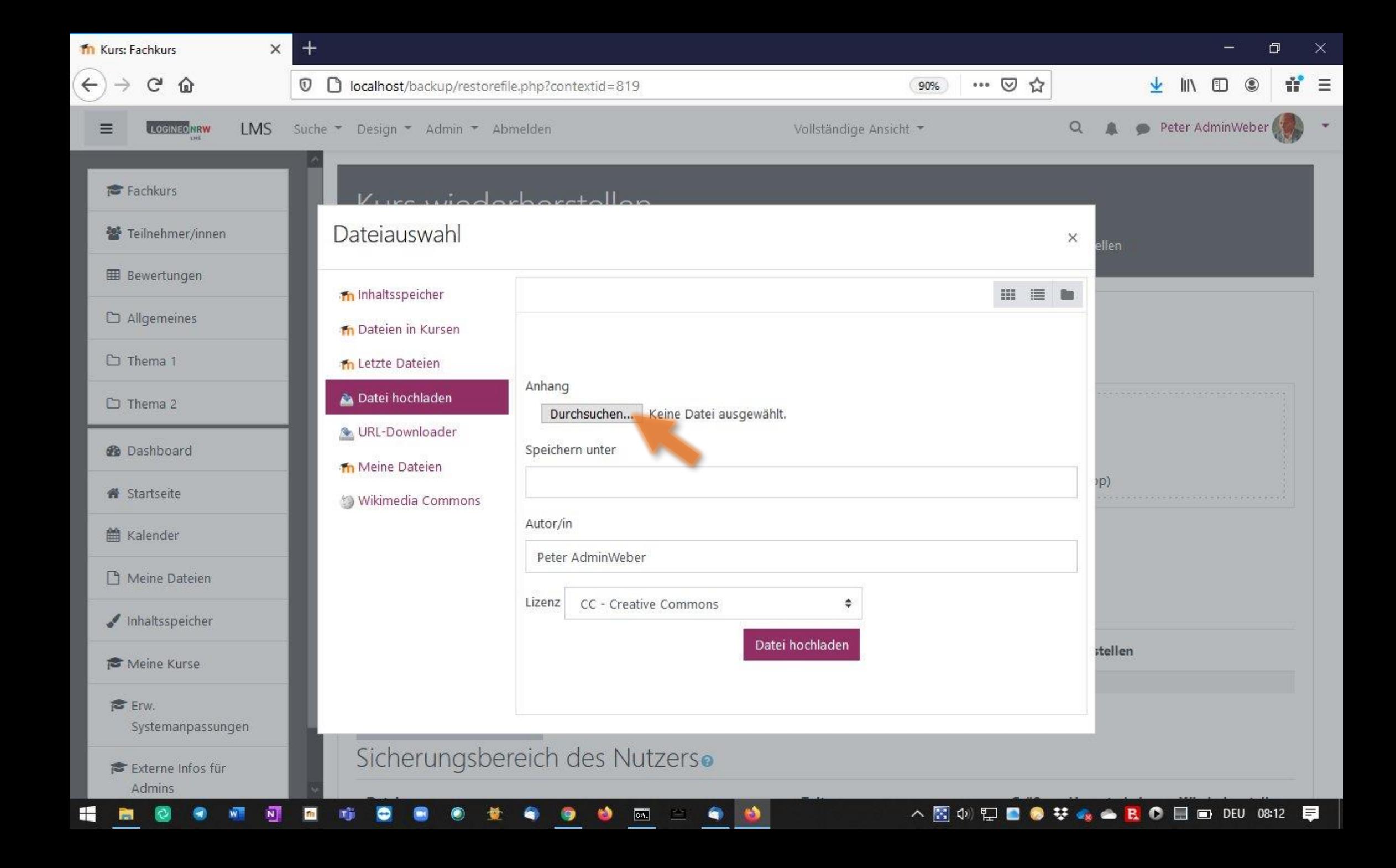

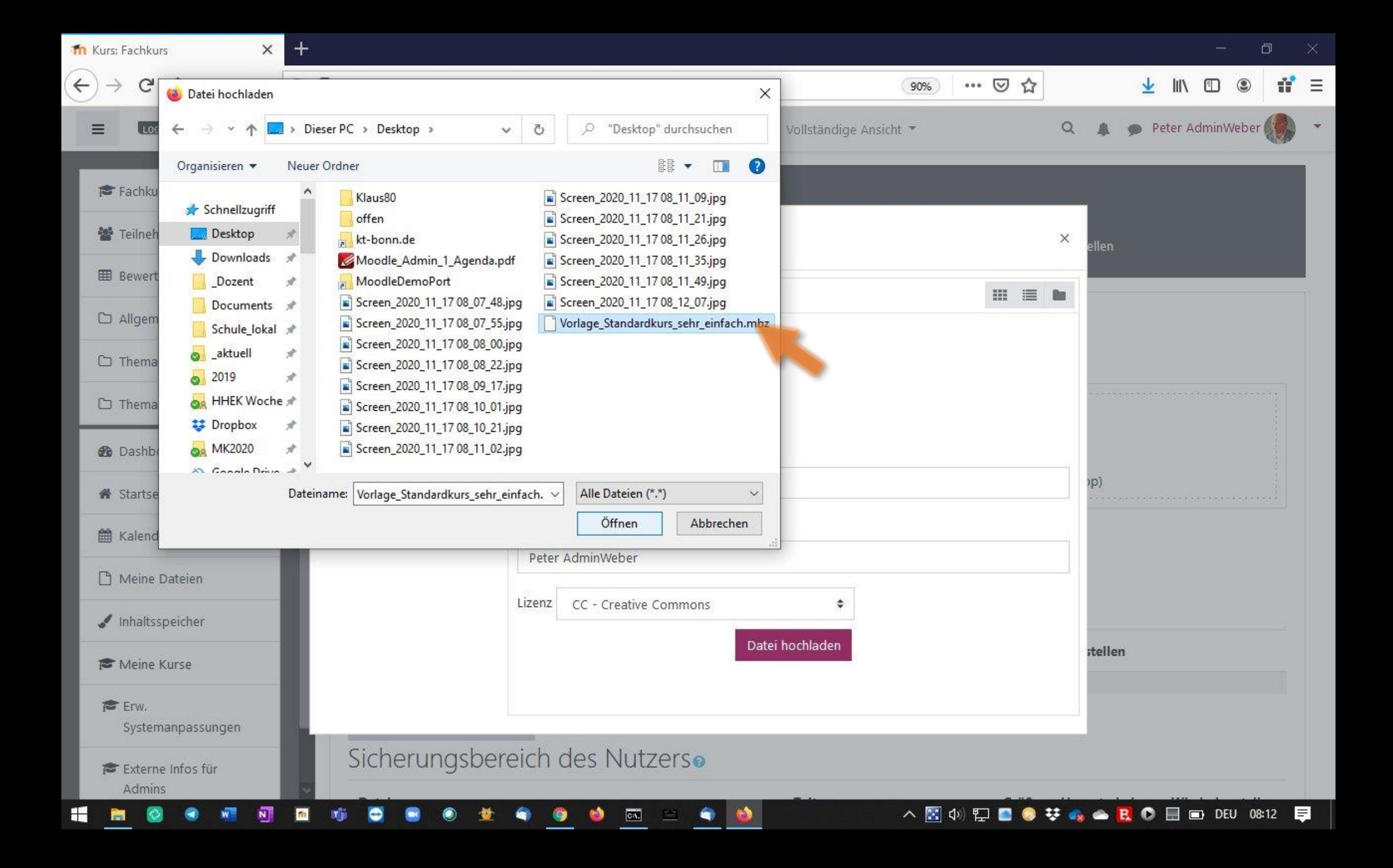

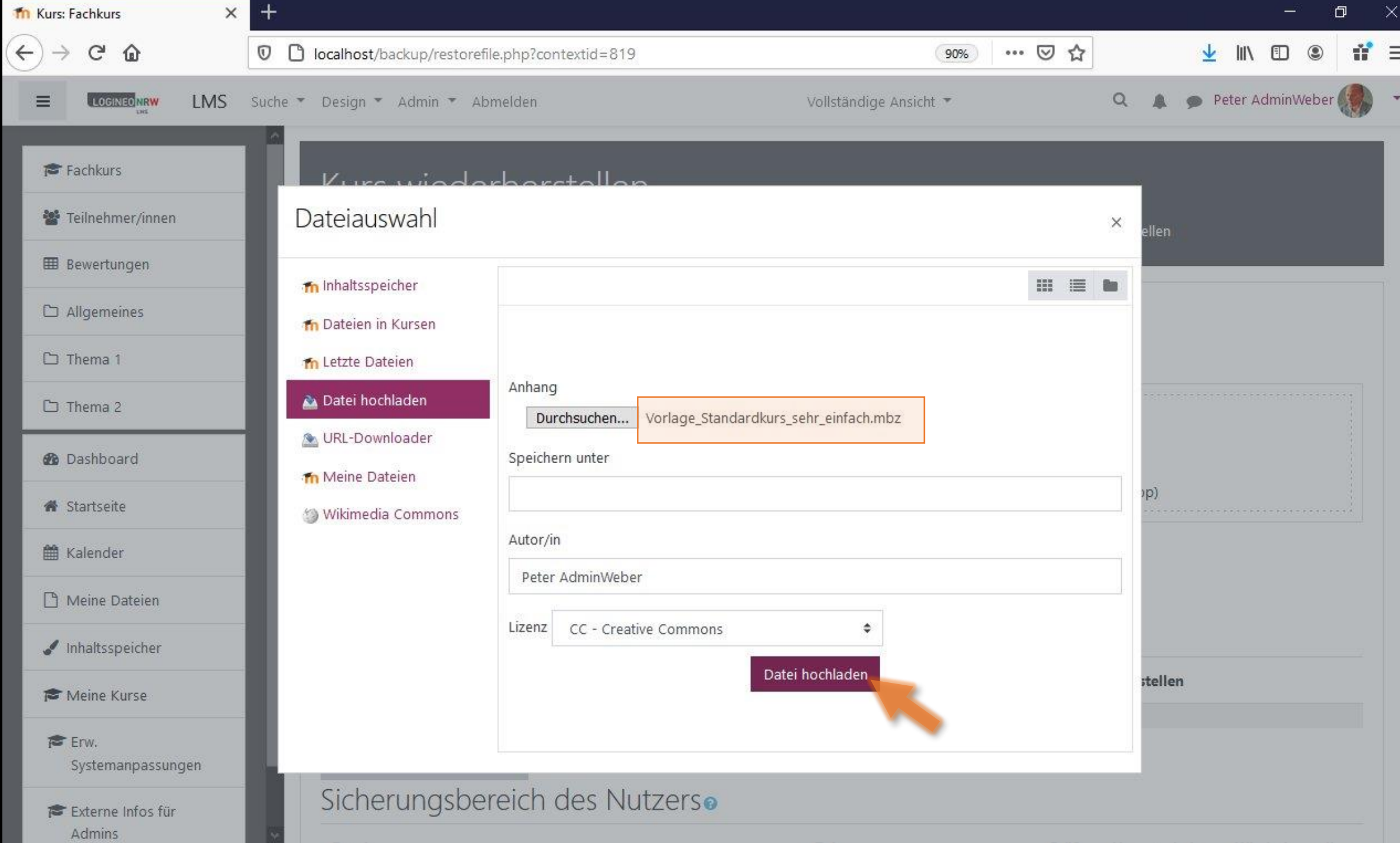

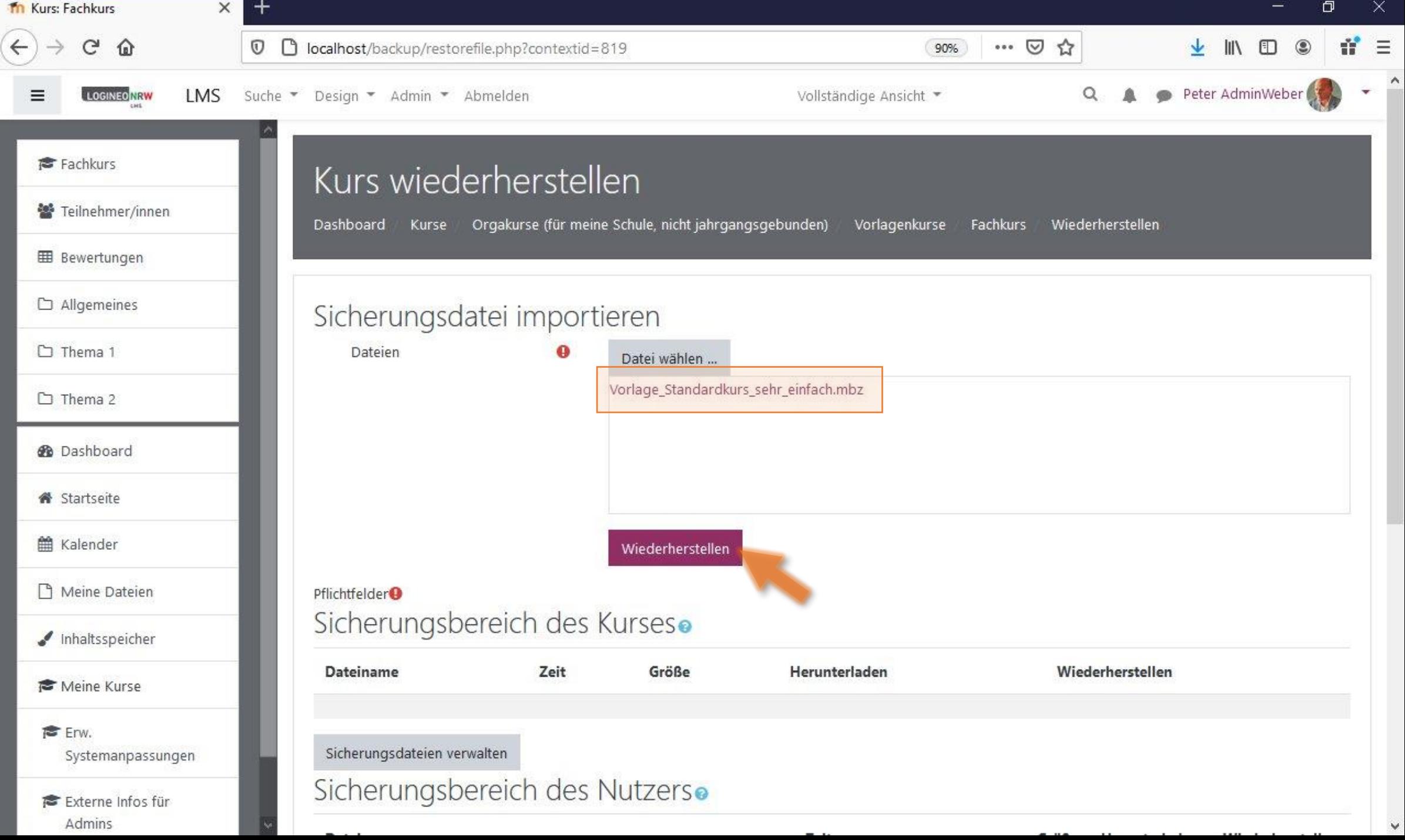

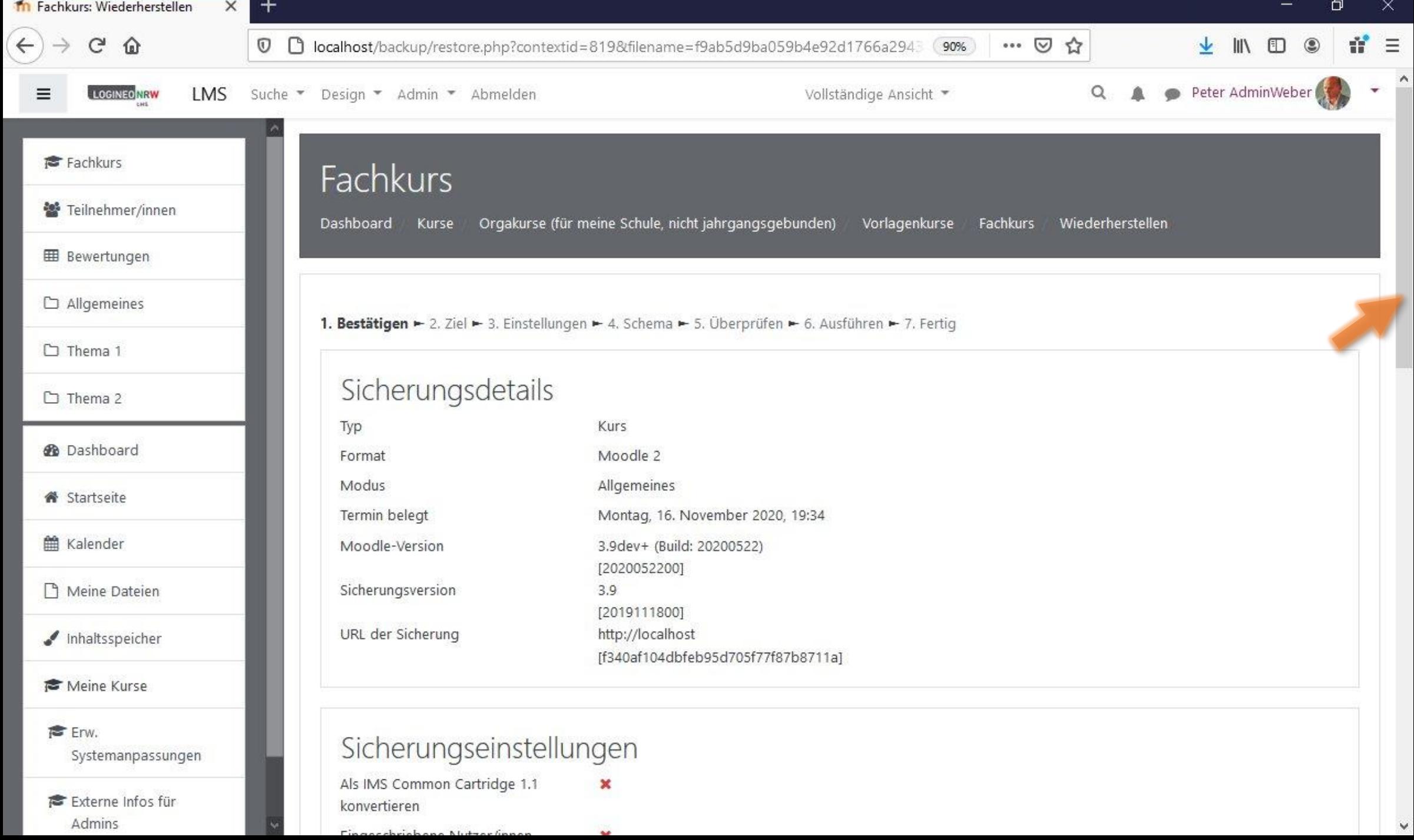

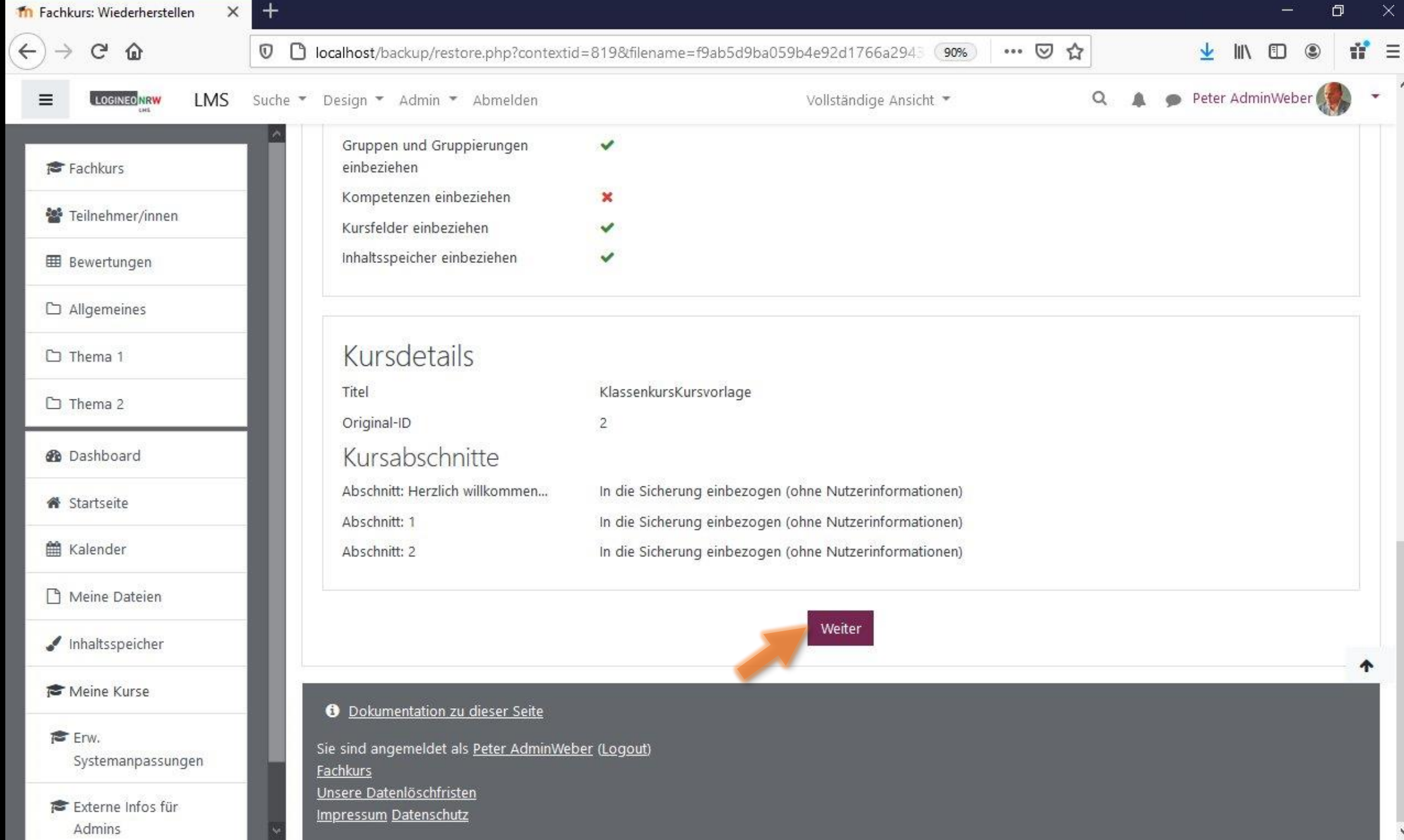

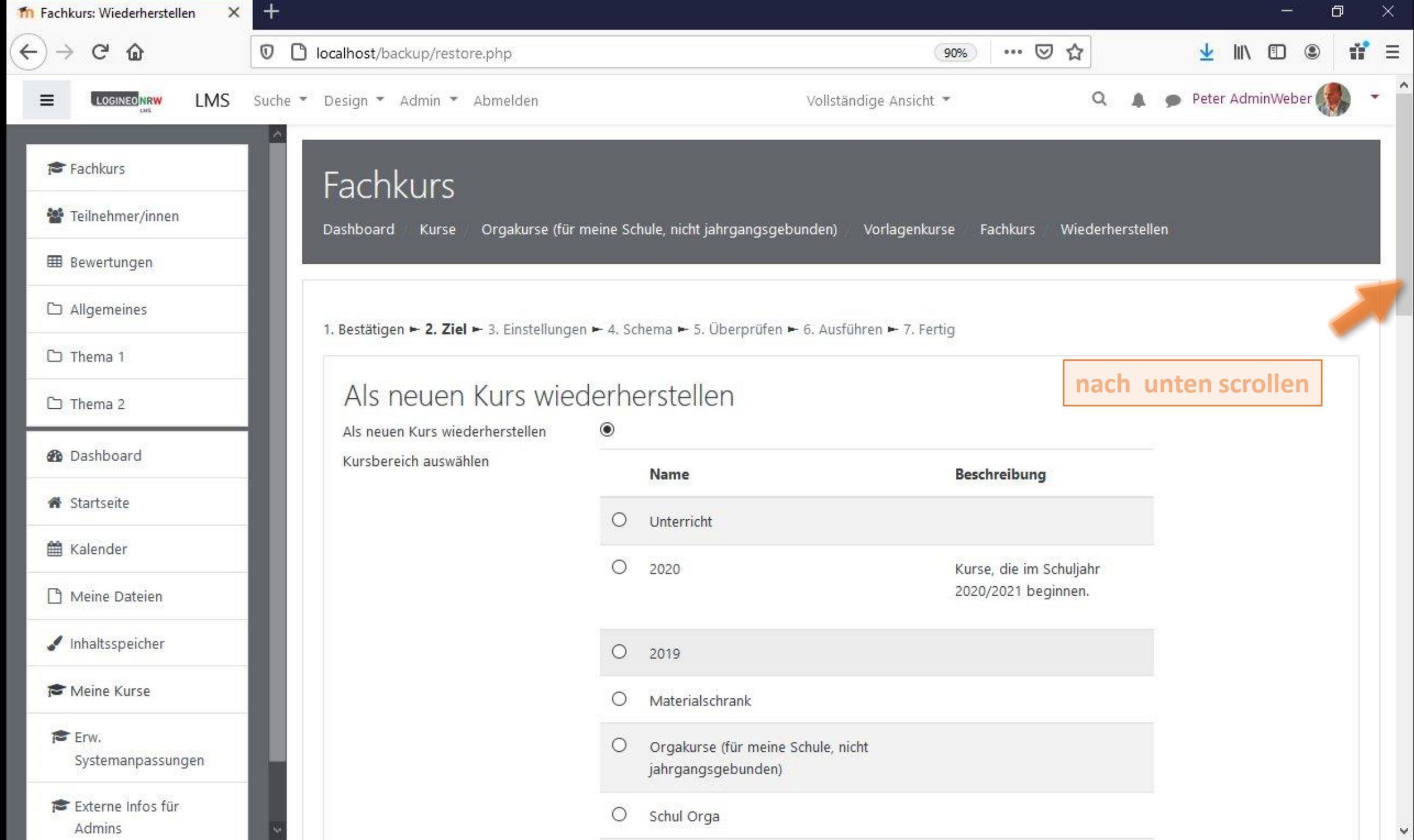

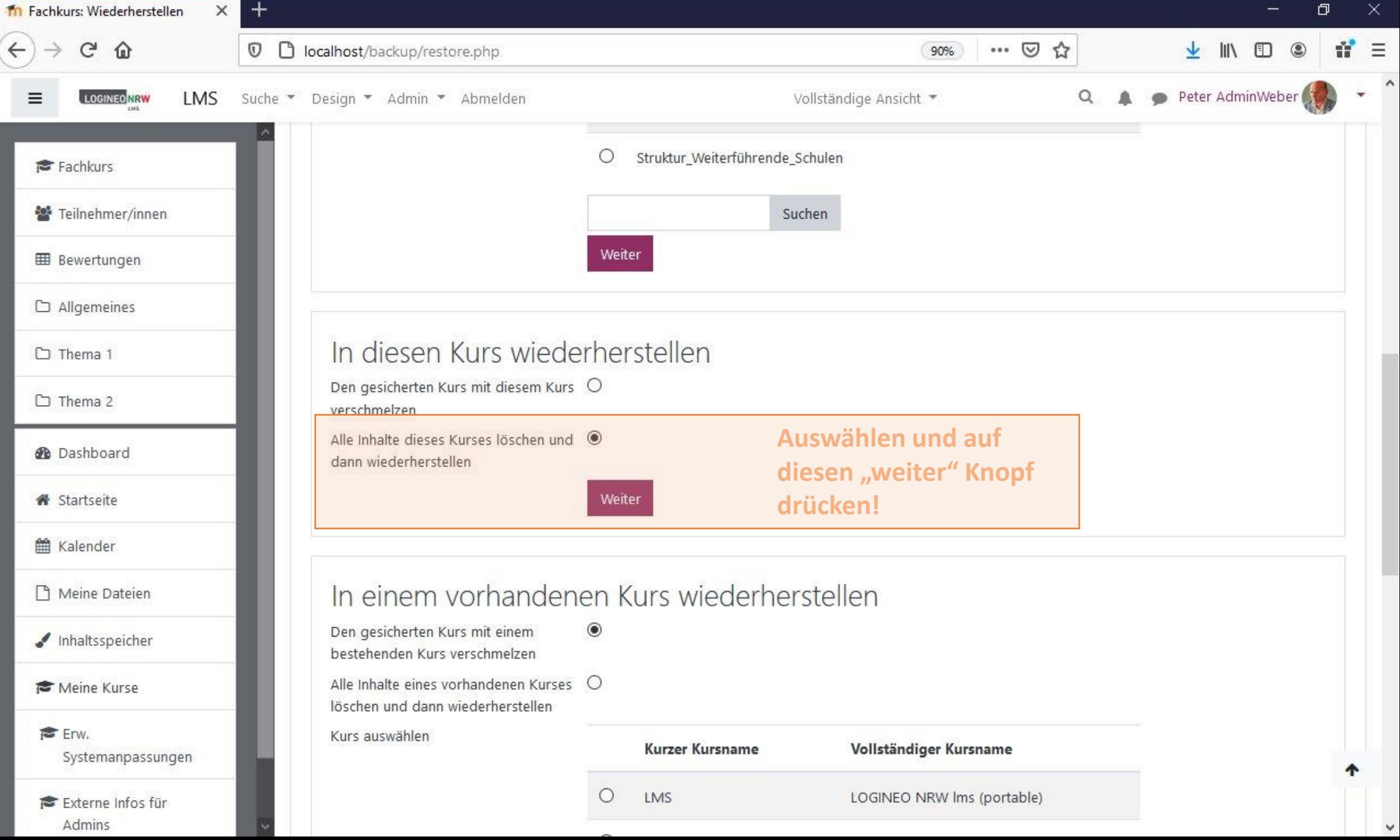

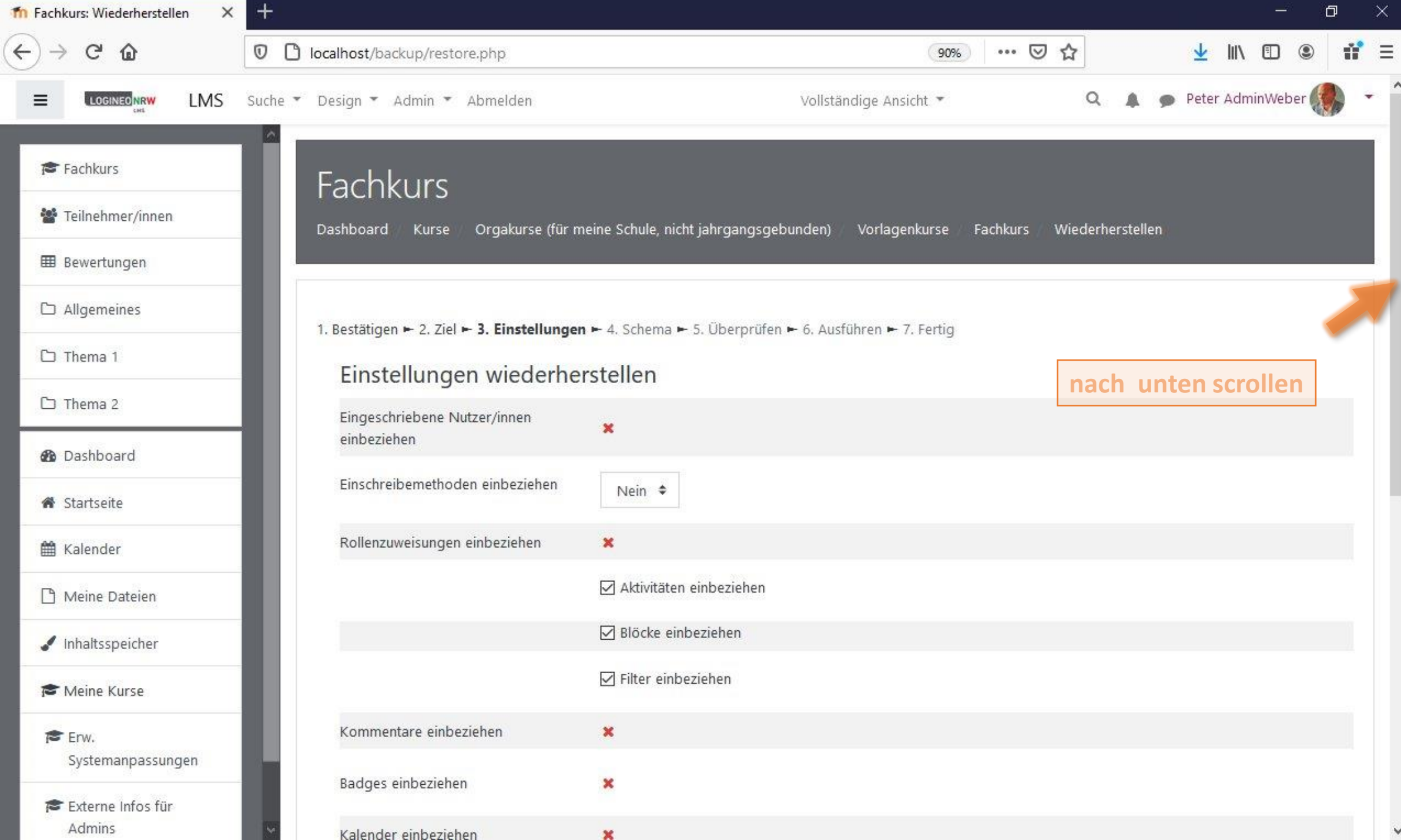

 $\hat{\phantom{a}}$ 

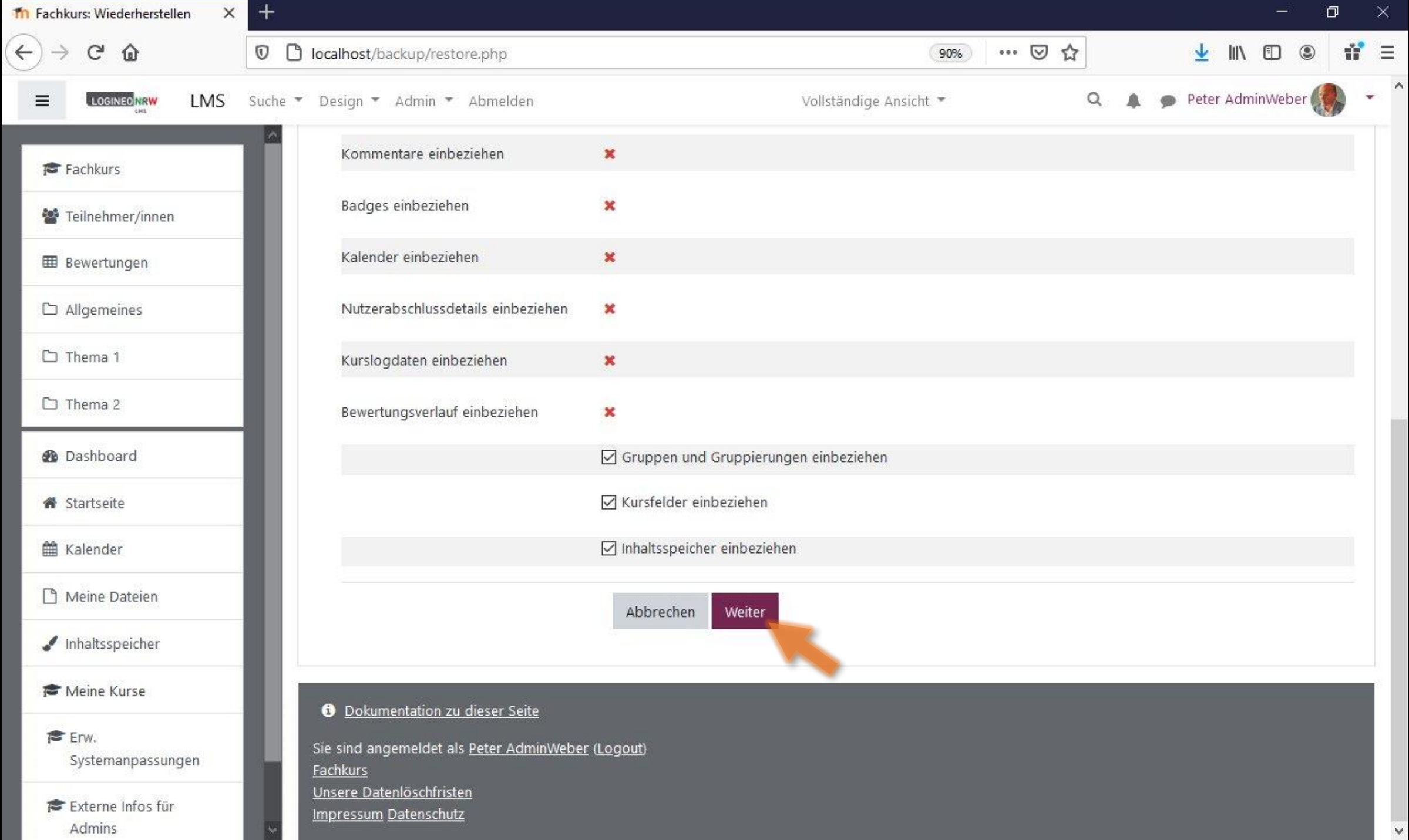

ü

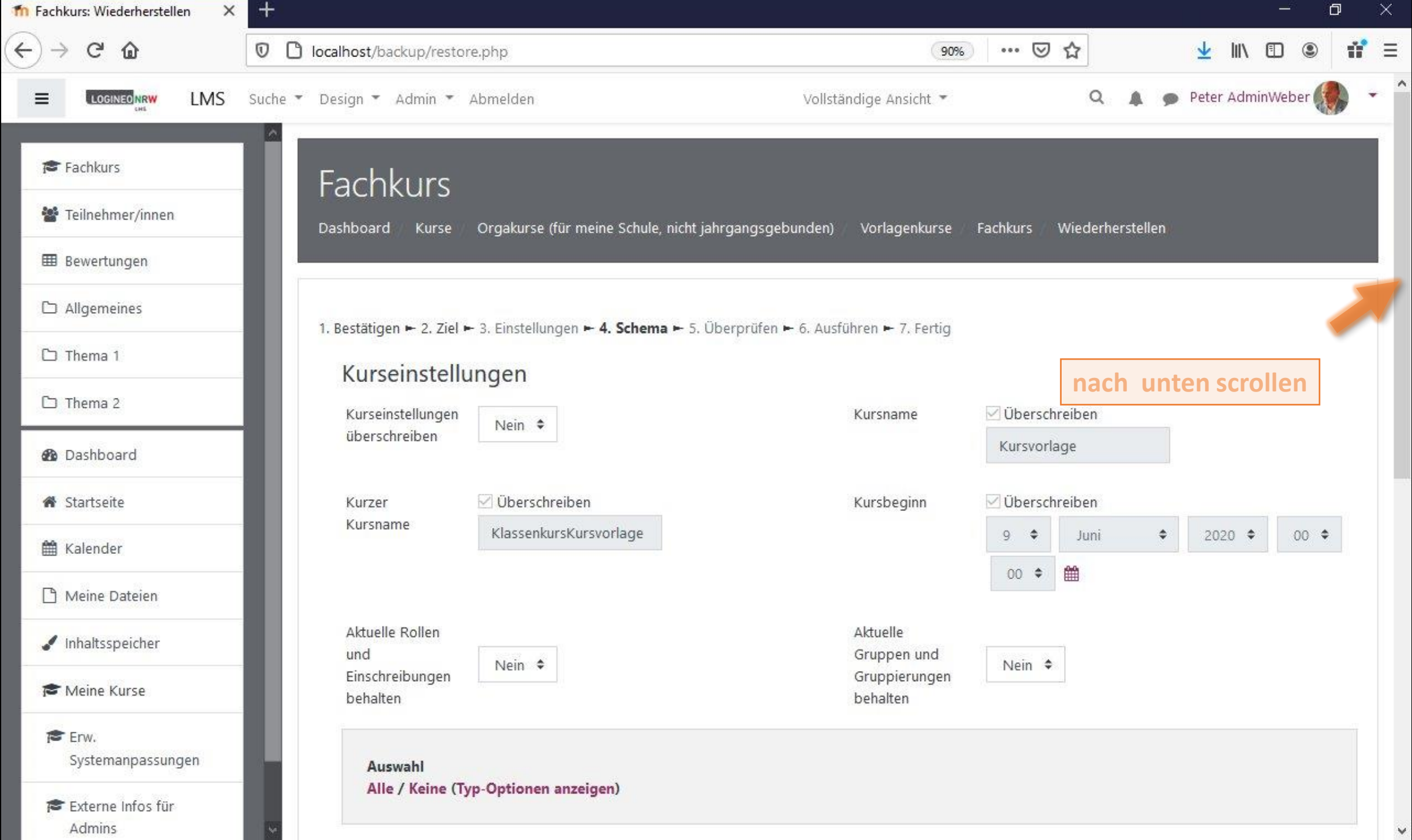

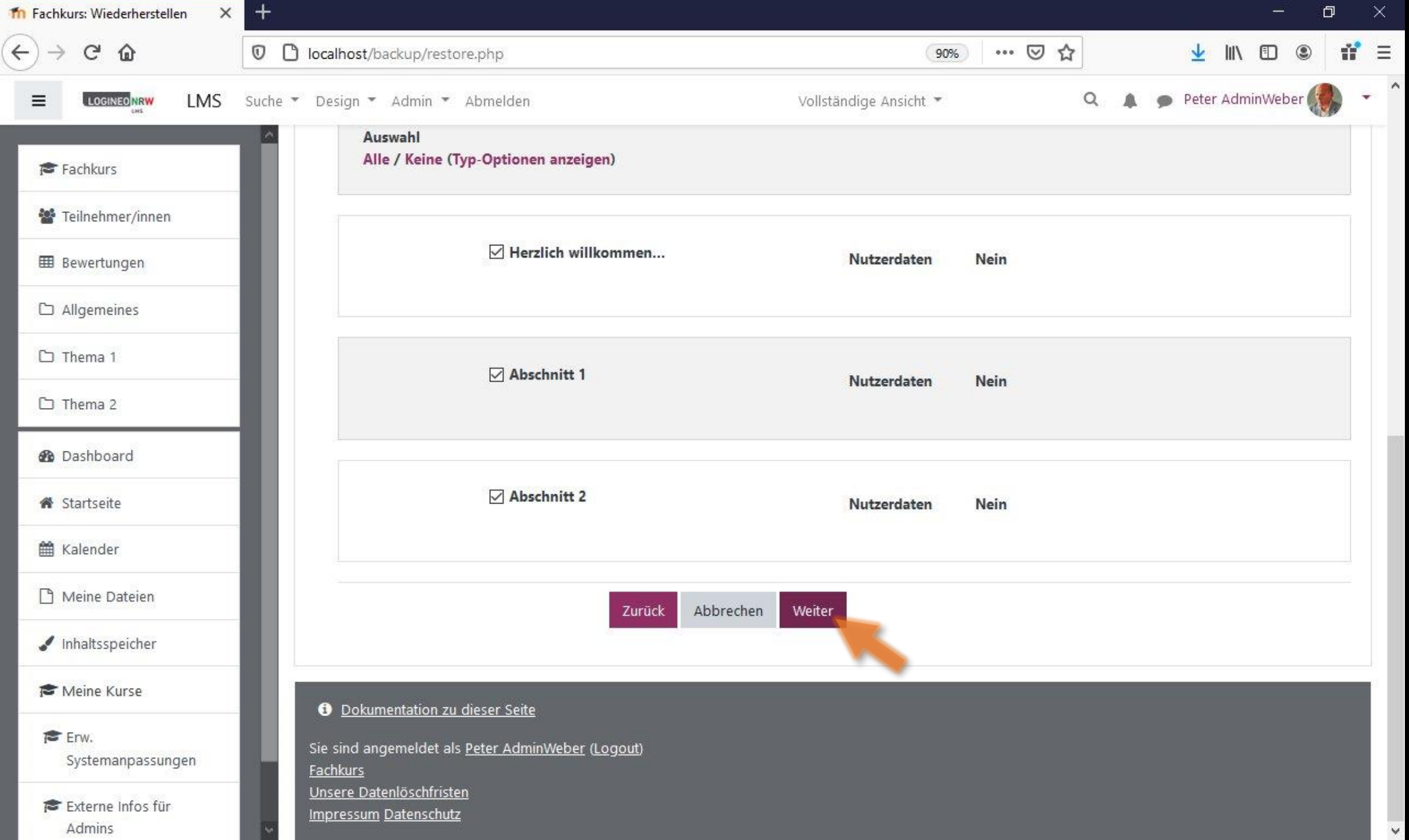

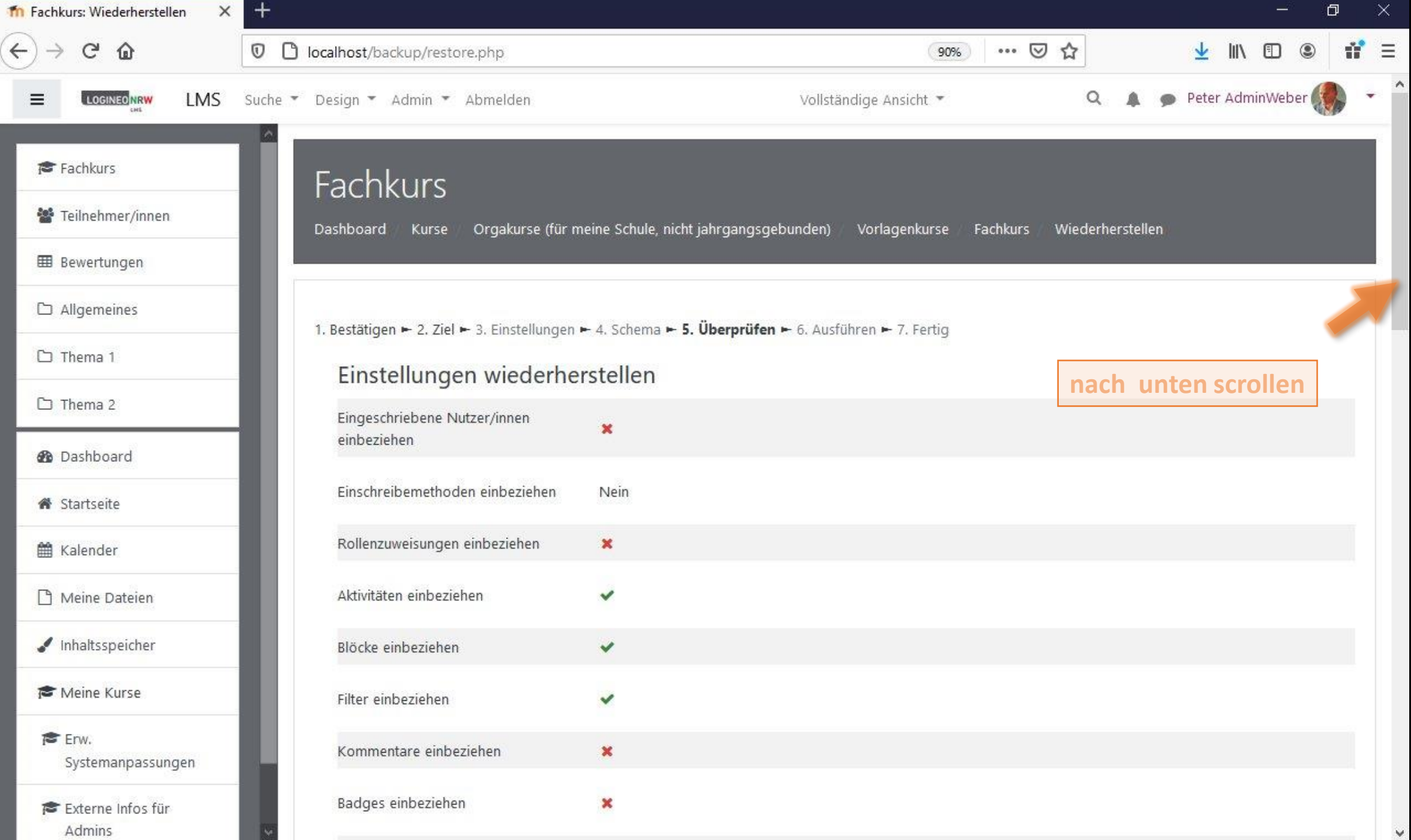

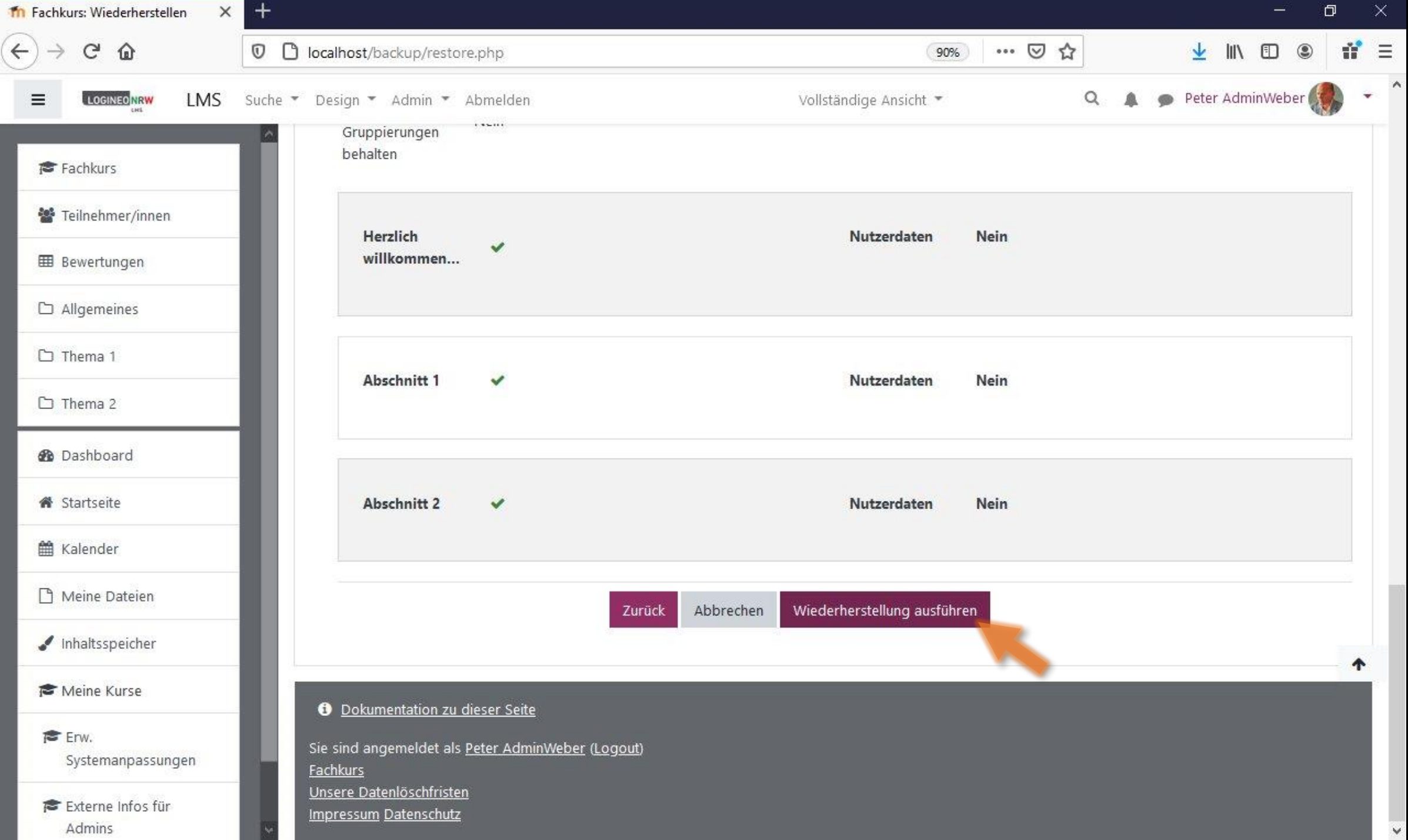

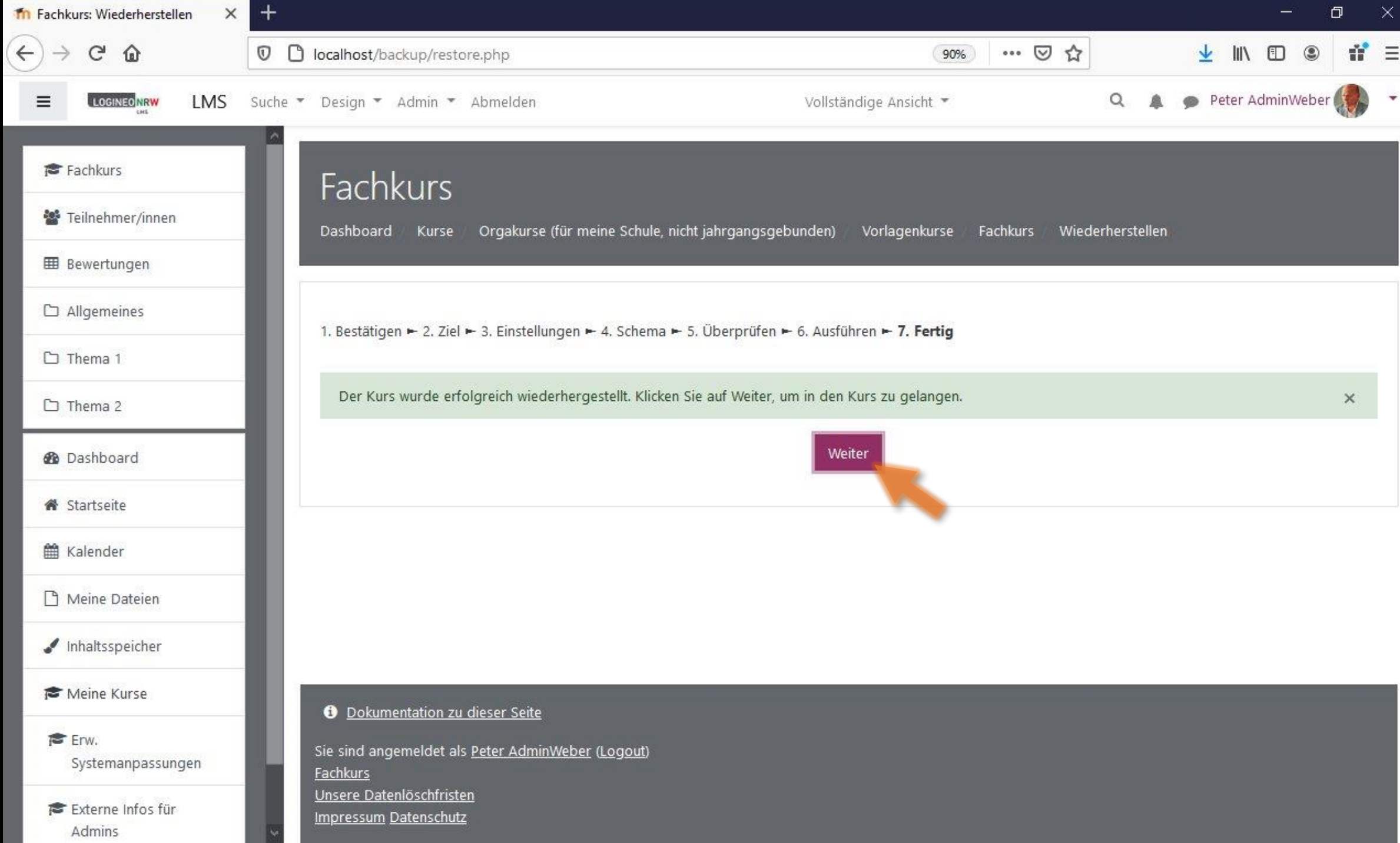

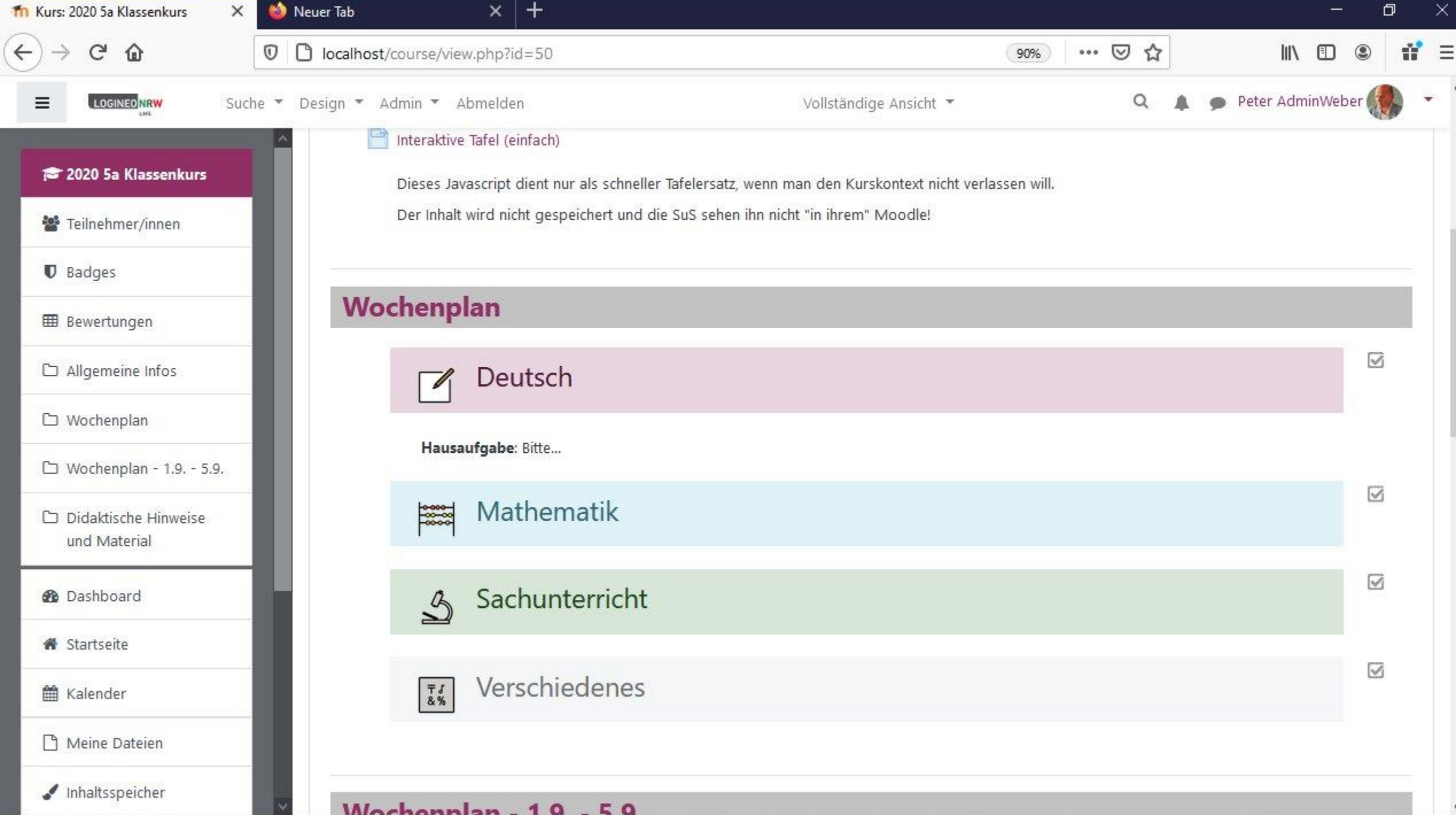

## Moodle Vorlagenkurs importieren

• Tom.Schardt@KT-Bonn.de http://kt-bonn.de/moodle/kurzanleitungen

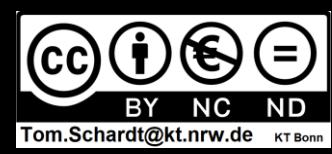

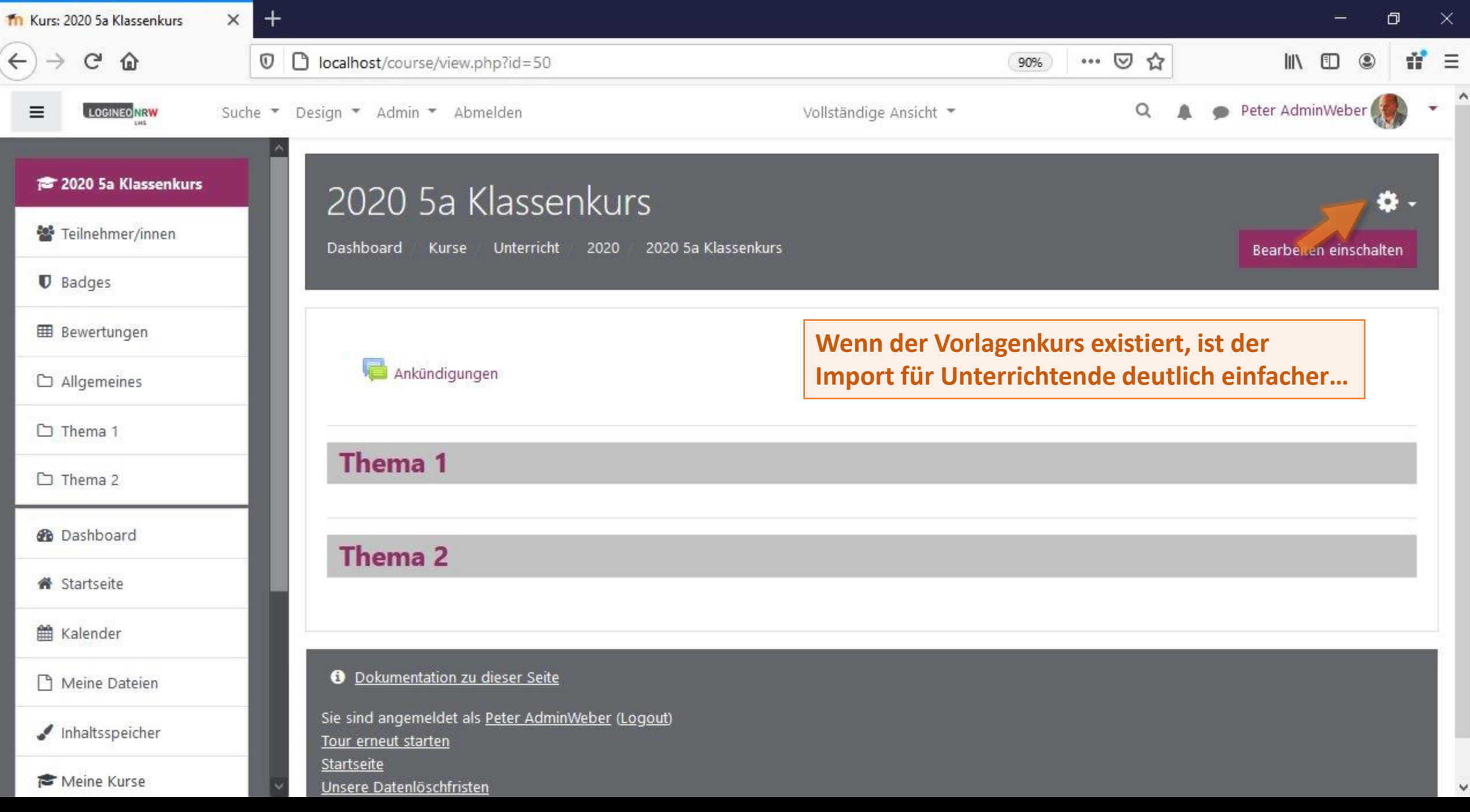

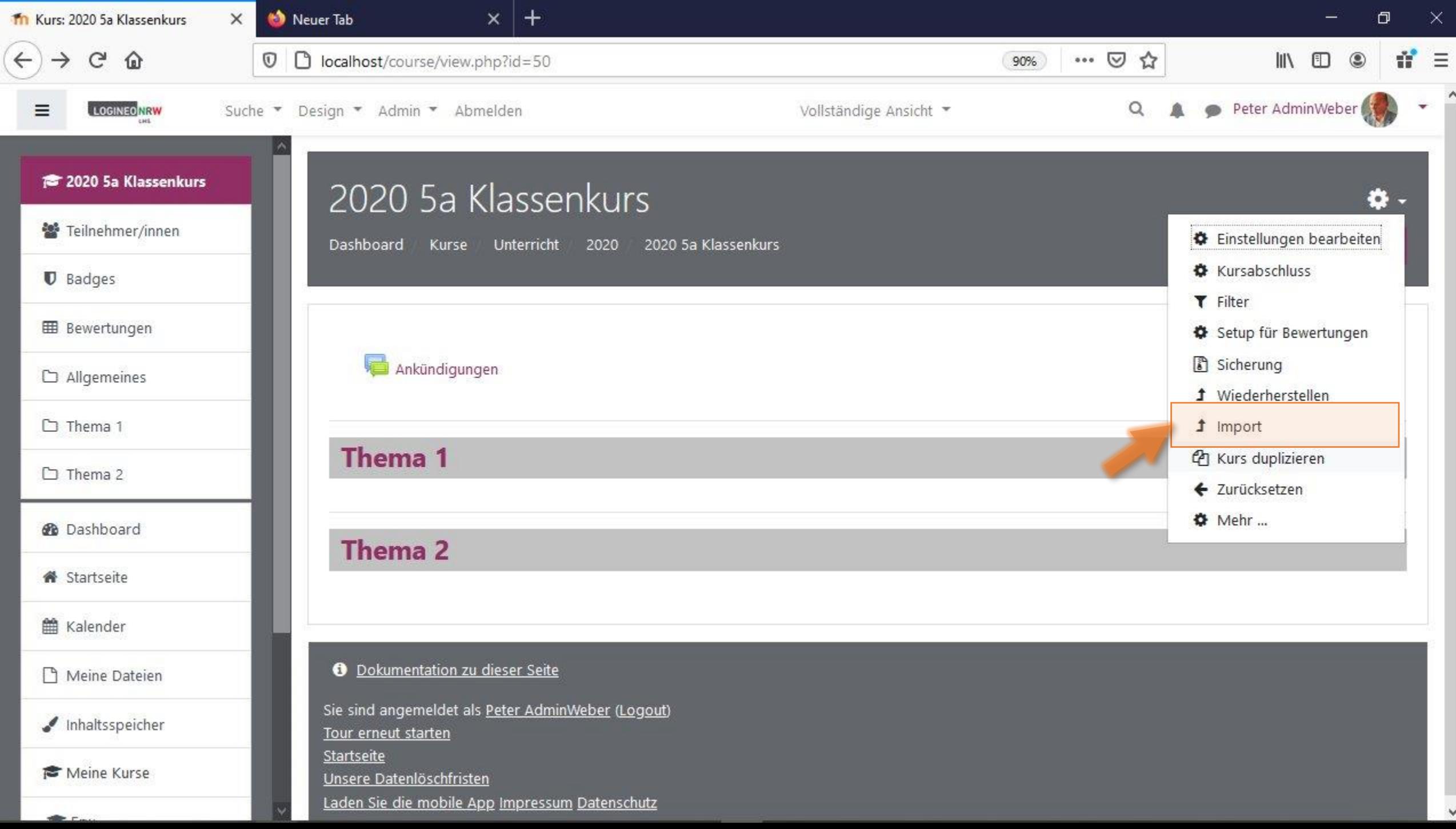

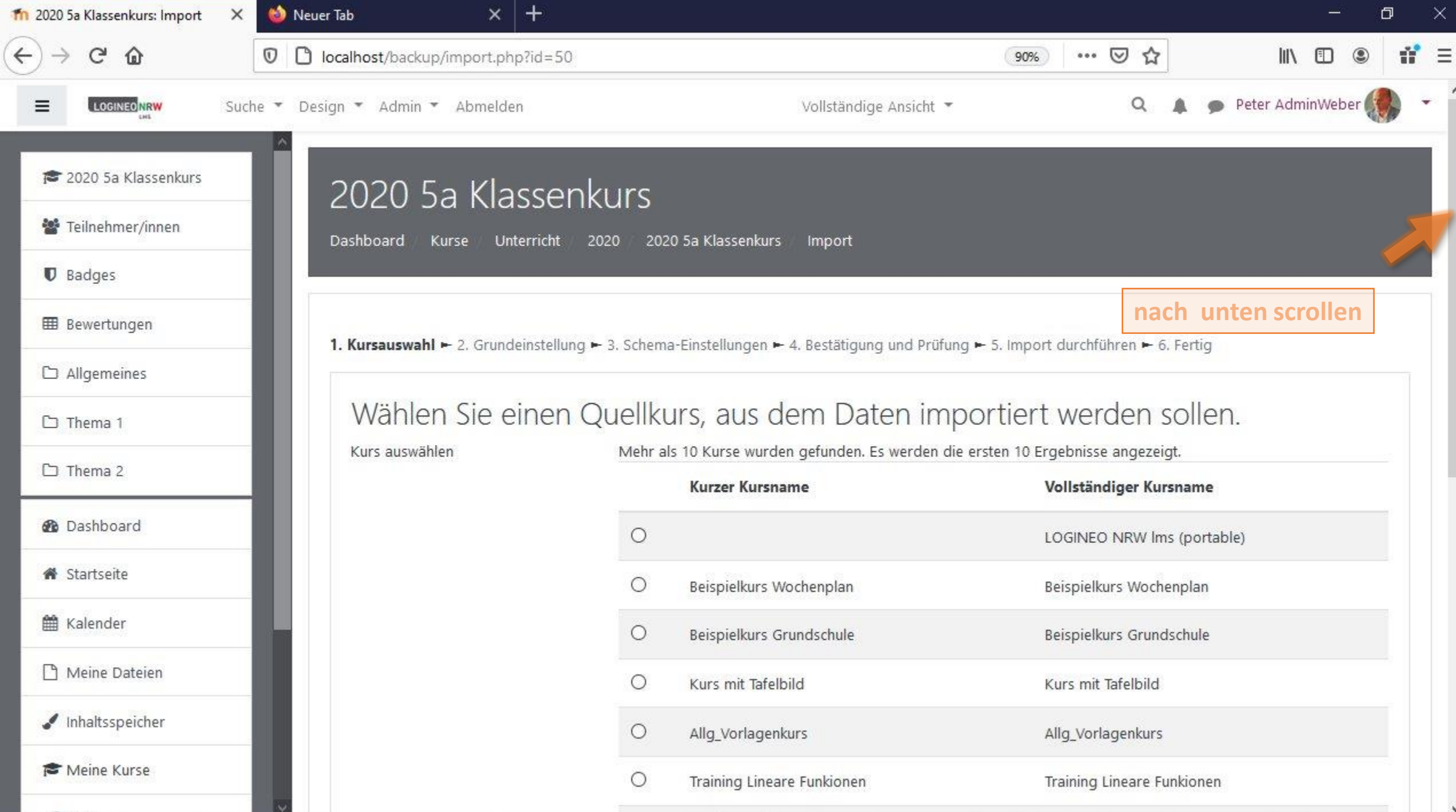

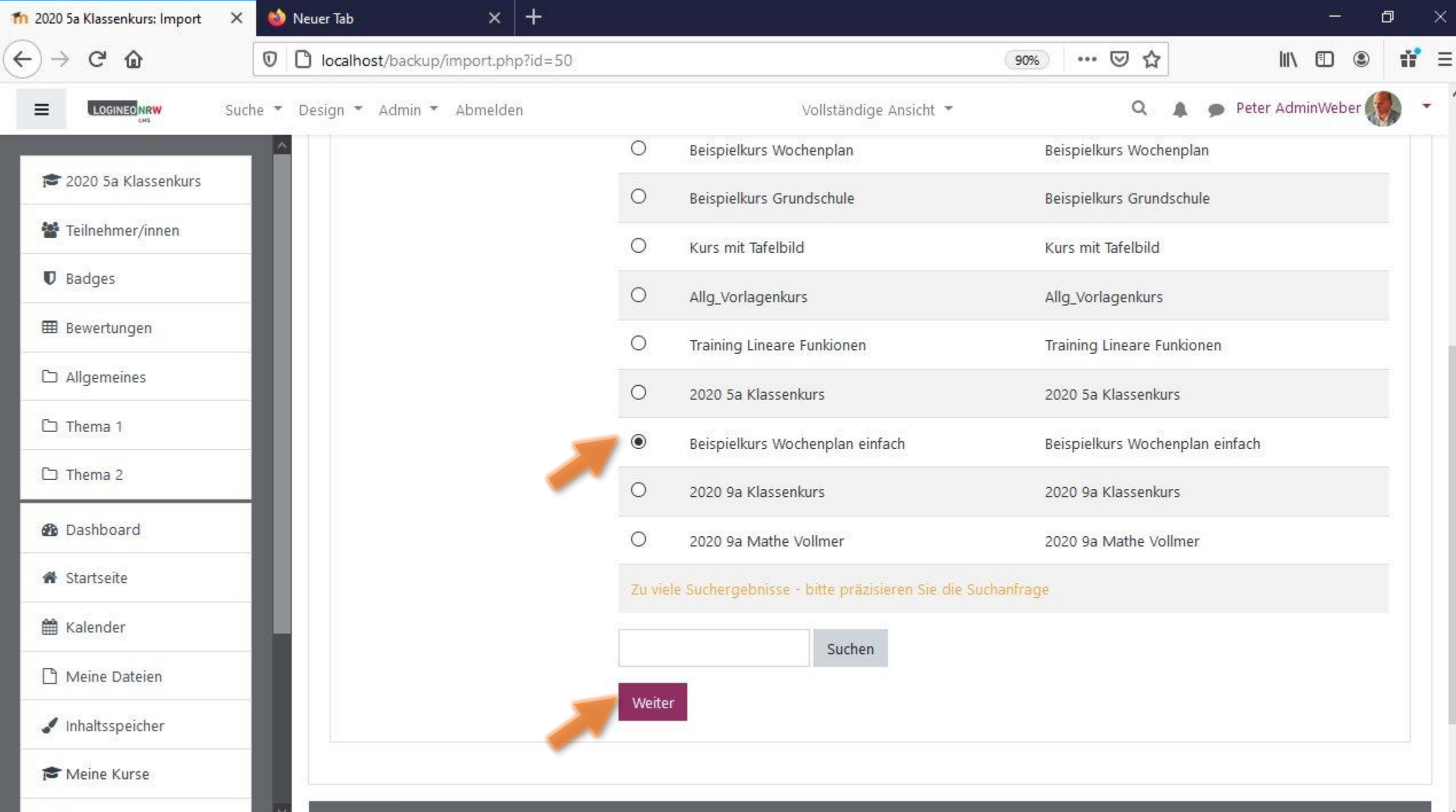

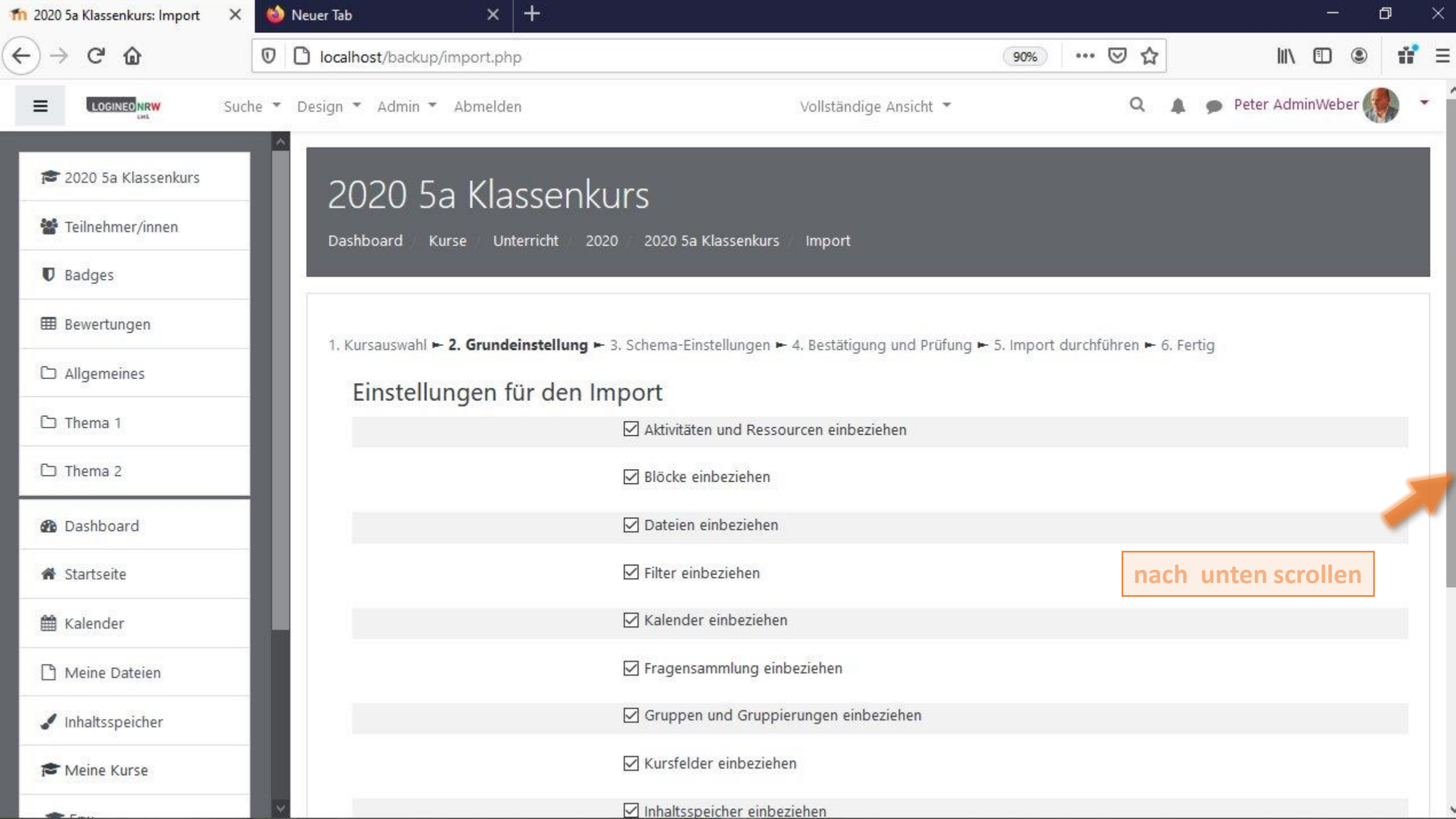

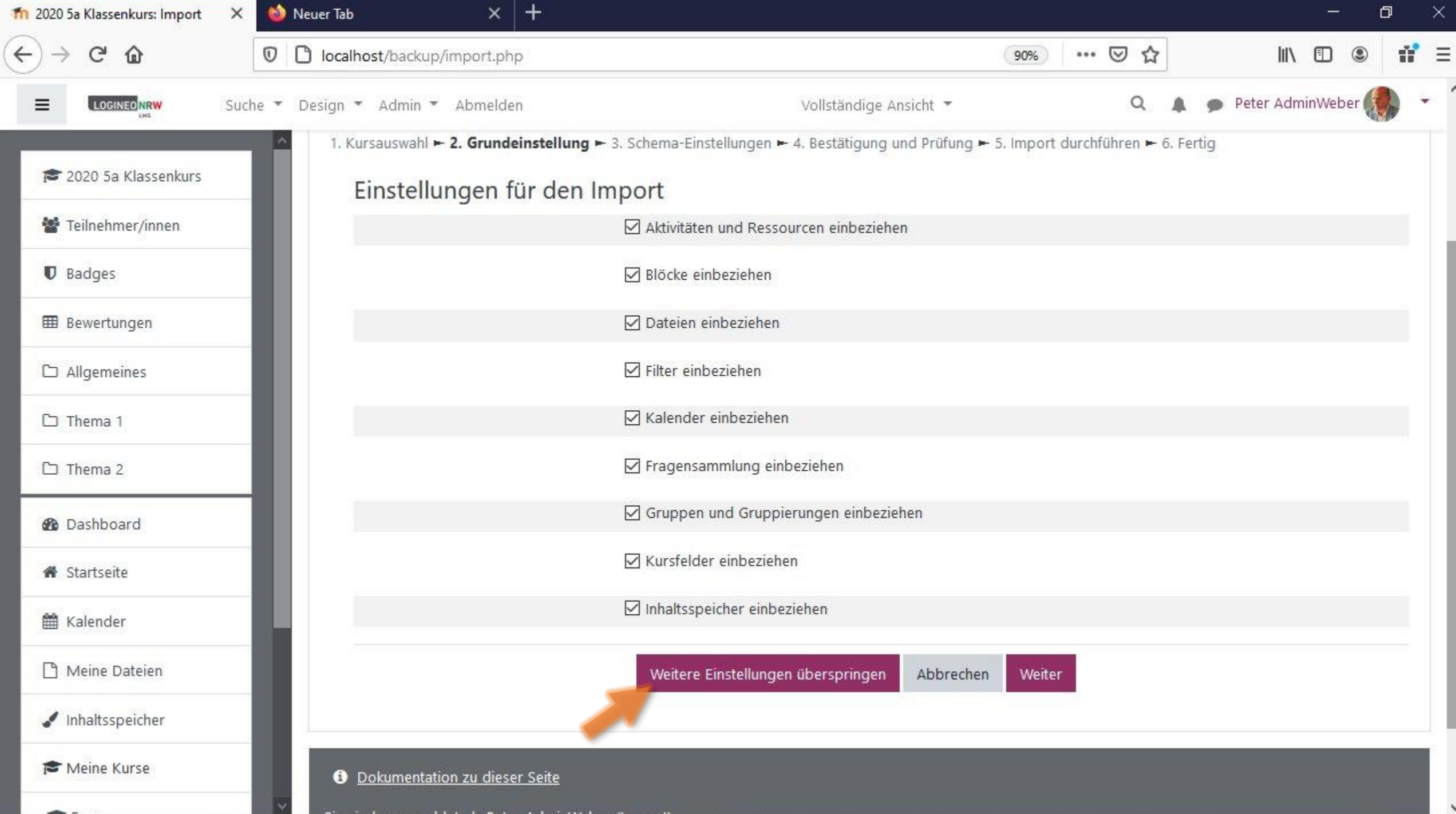

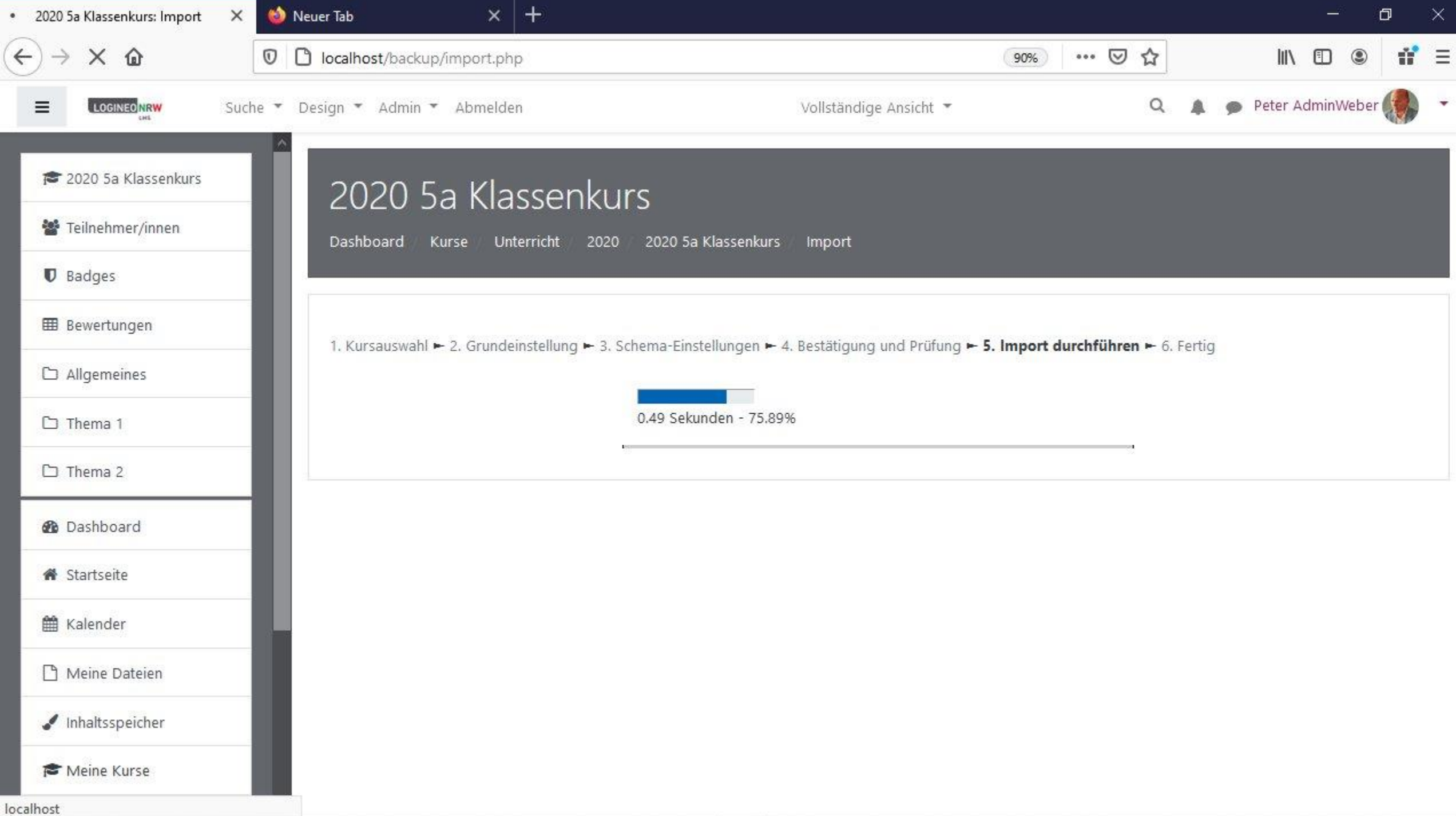

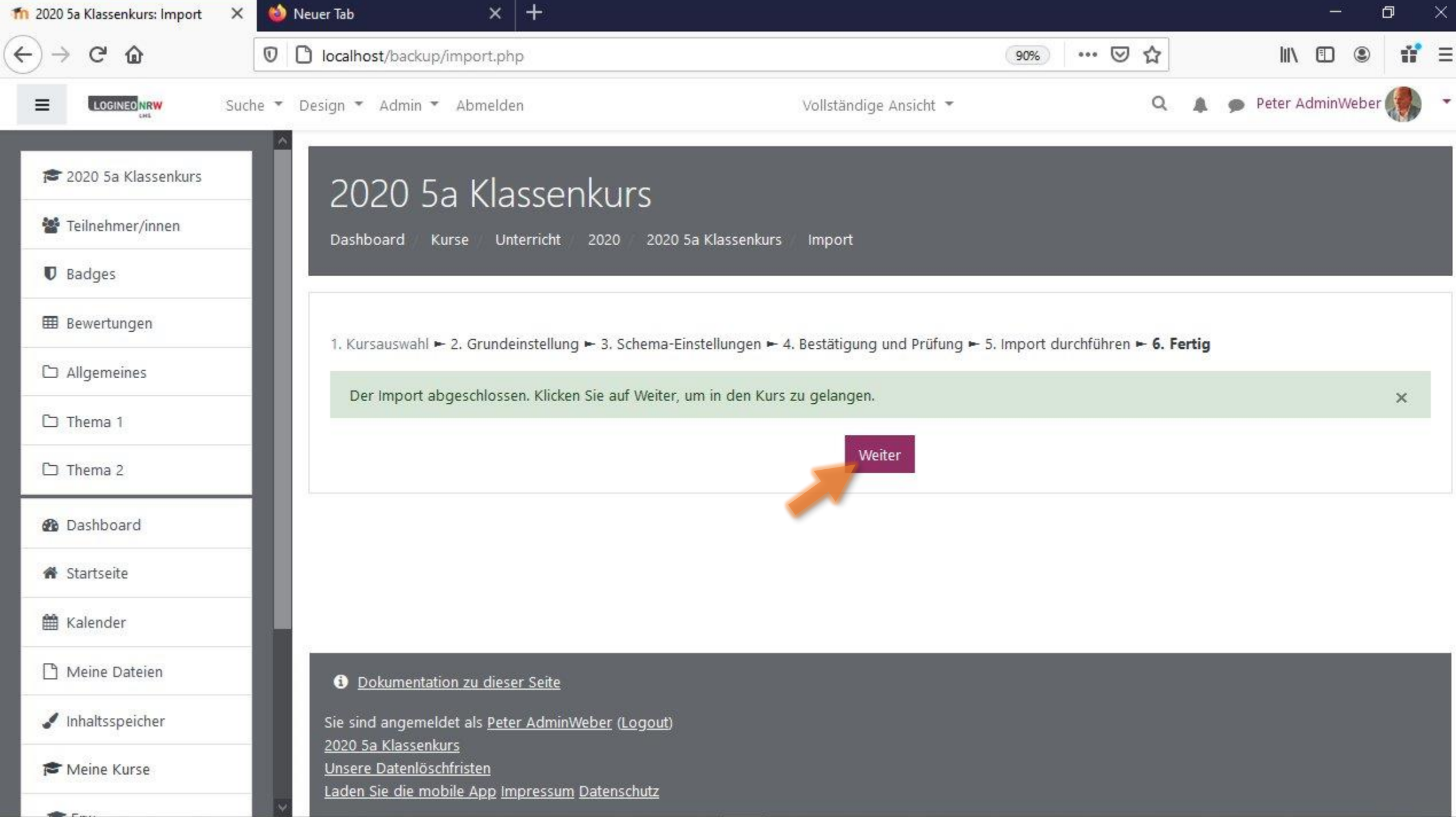

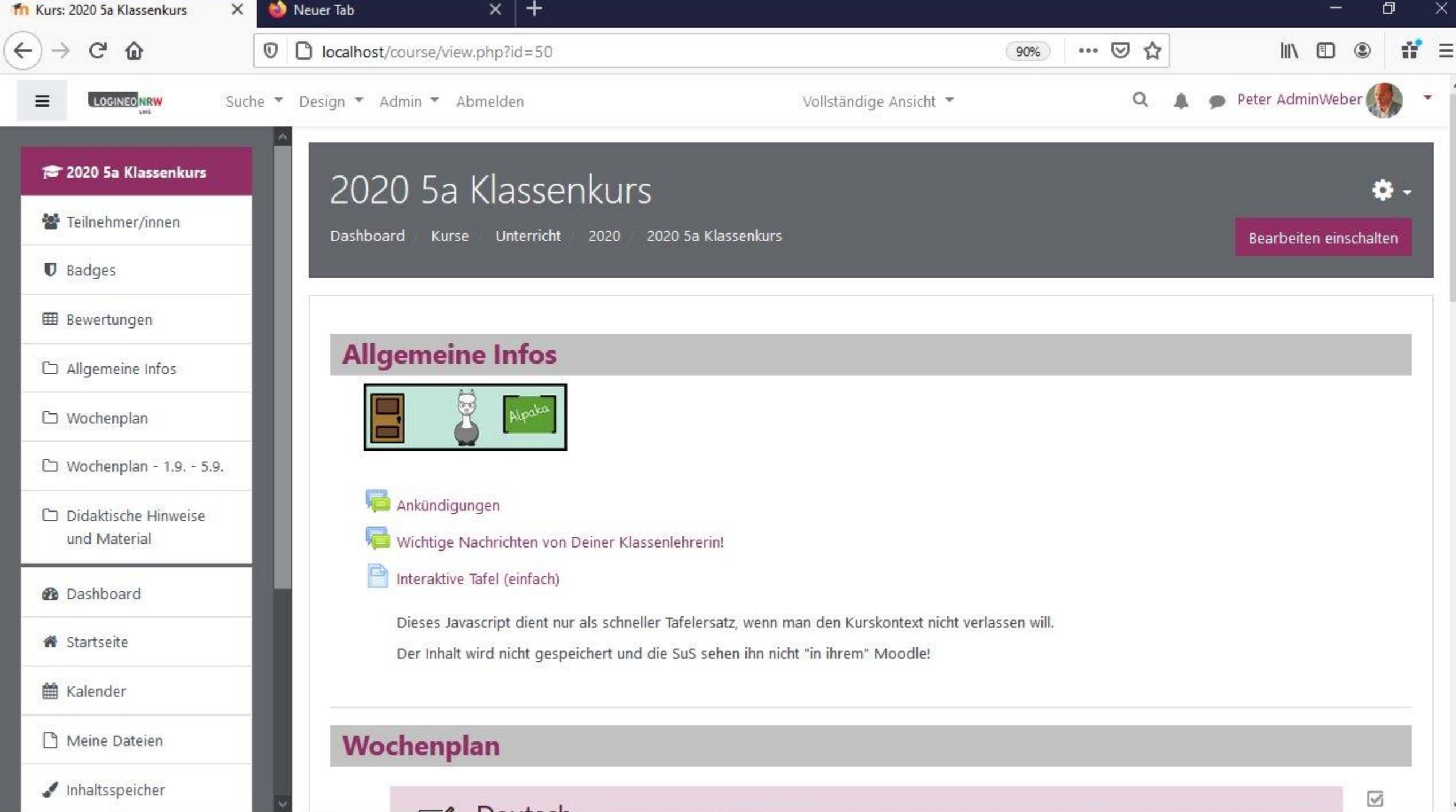